### **МІНІСТЕРСТВО ОСВІТИ І НАУКИ УКРАЇНИ**

### **НАЦІОНАЛЬНИЙ ПЕДАГОГІЧНИЙ УНІВЕРСИТЕТ ІМЕНІ М. П. ДРАГОМАНОВА**

**ІНЖЕНЕРНО-ПЕДАГОГІЧНИЙ ФАКУЛЬТЕТ**

**С. М. Яшанов, М. С. Яшанов**

# **КВАЛІФІКАЦІЙНА РОБОТА З КОМП'ЮТЕРНИХ ТЕХНОЛОГІЙ**

*Методичні рекомендації*

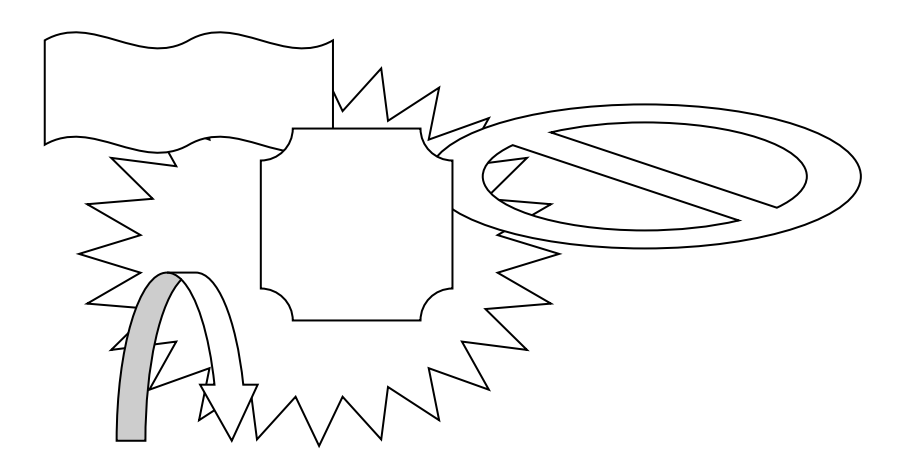

**Київ Вид-во НПУ імені М. П. Драгоманова 2016**

### **УДК 378.091.33-027.22:004(076) ББК 74.025.3р30я7 Я 96**

*Друкується за ухвалою Вченої ради Інженерно-педагогічного факультету Національного педагогічного університету імені М. П. Драгоманова (протокол № 5 від 23 листопада 2016 p.)*

**Рецензенти:** *М. І. Жалдак*, академік АПН України, доктор педагогічних наук, професор, завідувач кафедри теоретичної інформатики НПУ імені М. П. Драгоманова; *В. Д. Сиротюк,* доктор педагогічних наук, професор, завідувач кафедри теорії та методики навчання фізики і астрономії НПУ імені М. П. Драгоманова.

### **Яшанов С. М.**

**Я 96** Яшанов С. М., Яшанов М. С. Кваліфікаційна робота з комп'ютерних технологій : методичні рекомендації. Київ : Вид-во НПУ імені М. П. Драгоманова, 2016. 58 с.

Методичні рекомендації покликані надавати студентам спеціальності 01.015.10 «Професійна освіта. Комп'ютерні технології» практичну допомогу під час підготовки кваліфікаційних (бакалаврських) робіт. Основний зміст рекомендацій є обов'язковим для виконання. Окремі положення можуть бути використані частково або перероблені стосовно до змін робочих навчальних програм дисциплін професійної та практичної підготовки, навчальної програми з інформатики та інформаційних технологій для професійнотехнічних закладів освіти.

У процесі написання рекомендацій автори керувалися програмою написання кваліфікаційних робіт для студентів педагогічних спеціальностей, рекомендованою Міністерством освіти та науки України.

> **УДК 378.091.33-027.22:004(076) ББК 74.025.3р30я7**

**ISBN** 

#### **ВСТУП**

Написання бакалаврської роботи є завершальним етапом підготовки фахівців у вищих навчальних закладах (ВНЗ). Така наукова робота засвідчує вміння студента глибоко, всебічно, раціонально досліджувати окреслені проблеми, робити обґрунтовані висновки й надавати конкретні аргументовані й оригінальні пропозиції.

Метою написання бакалаврської роботи є:

 поглиблення й розширення теоретичних і практичних знань з комп'ютерних технологій, а також набуття вміння застосовувати їх у процесі розв'язання конкретних практичних завдань;

 пошук сучасних наукових досягнень у сфері комп'ютерних технологій, вміння їхнього самостійного застосування для розв'язання завдань навчання у професійно-технічних навчальних закладах.

Бакалаврська робота має виявити ступінь підготовки студента до самостійної діяльності в галузі комп'ютерних технологій. Майбутній фахівець одержує навички творчого використання теоретичних положень застосування комп'ютерних технологій для успішного розв'язання поставленої проблеми, а також демонструє вміння користуватися науковим апаратом під час проведення дослідження.

Під час написання бакалаврської роботи потрібно використовувати як загальнонаукові методи теоретичного узагальнення предметних процесів, факторів і явищ (методи діалектичної і формальної логіки), так і сучасні специфічні методи досліджень (статистичні, економіко-математичне моделювання та інші).

Бакалаврська робота виконується індивідуально за затвердженою темою. Як правило, її основу становить проект розв'язання конкретної проблеми.

Бакалаврська робота має відповідати таким вимогам:

• грунтуватись на конкретних матеріалах, зібраних під час педагогічної практики (роботи);

 вміщувати розроблені студентом конкретні оригінальні пропозиції, які Державна екзаменаційна комісія могла б рекомендувати до впровадження;

 результат роботи можна було б включити до наукового звіту кафедри.

#### **1. Підготовка до виконання бакалаврської роботи**

Підготовку до виконання бакалаврської роботи починають із вибору теми. Студентам надається право вибирати теми відповідно до проблематики, визначеної кафедрою інформаційних систем і технологій (додаток А) або запропонувати свою тему з необхідним обґрунтуванням доцільності її дослідження.

Вибрати тему бакалаврської роботи студенту можуть допомогти такі способи:

1. Ознайомлення з найновішими результатами досліджень у суміжних і граничних галузях науки і техніки, маючи на увазі, що на їхніх перетинах можна знайти нові, а іноді й несподівані результати. За означенням академіка А.Е. Ферсмана, «наука тримається тими тісними зв'язками, які вона вміє встановити з суміжними дисциплінами, вмілими запозиченнями чужих методів, продуманим втіленням своїх завоювань і своїх методів у інші науки».

2. Оцінка стану розробки методів дослідження, принципів конструювання машин і технологічних способів стосовно конкретної галузі народного господарства. У процесі цього варто звернути увагу на можливість застосування «чужих» методів, які використовуються в суміжних галузях відповідно до вивчення "своєї" сфери знань.

3. Перегляд відомих наукових розв'язків з огляду на нові методи, виходячи з нових теоретичних позицій, із залученням нових істотних фактів, виявлених студентом, що виконує бакалаврську роботу.

Значну допомогу у виборі теми надає ознайомлення з аналітичними оглядами і статтями в спеціальній періодиці, а також бесіди і консультації з фахівцями-практиками, в процесі яких можна виявити важливі питання, які ще недостатньо вивчені наукою.

Обґрунтування доцільності, тобто актуальності теми – невід'ємний початковий етап написання бакалаврської роботи. Обґрунтування поняття «актуальність дослідження» має одну особливість. Робота, як уже зазначалось, є кваліфікаційною роботою, і те, як її автор вміє вибрати тему і наскільки правильно він цю тему розуміє й оцінює з точки зору сучасності й соціальної значущості, характеризує його наукову зрілість і професійну підготовленість.

Після затвердження теми бакалаврської роботи науковий керівник спільно зі студентом складає завдання до виконання роботи у двох примірниках (за формою, наведеною в додатку Б), один примірник здається на кафедру, інший залишається в студента.

Обравши тему, студент має чітко визначити мету бакалаврської роботи, послідовність її виконання, підібрати відповідну наукову й методичну літературу та нормативно-інструктивні матеріали. Кваліфіковану допомогу в цьому надає професорсько-викладацький склад університету.

Після вивчення літературних джерел і нормативних документів студент складає план роботи. Це один з найважливіших етапів підготовчої роботи. Він має відображати сутність вибраної теми, напрям її дослідження, постановку окремих проблем. План має бути гнучким, щоб можна було включати в нього нові можливі аспекти, виявлені в процесі підготовки тексту бакалаврської роботи. Під час складання плану ретельно обдумуйте такі питання: що вам уже відомо з теми, що розробляється, і що необхідно дослідити. Потім вирішіть, у якій послідовності ви зробите свої перші кроки. Після самостійного складання двох-трьох варіантів плану студент має звернутися до наукового керівника. Після обговорення варіантів відбирається (або на їхній основі складається) оптимальний план. Після складання плану бакалаврської роботи студентові варто з'ясувати черговість і логічну послідовність виконання пунктів плану.

### **2. Структура, зміст, форма викладу і обсяг бакалаврської роботи**

Рекомендується така структура бакалаврської роботи: вступ, основна частина (складається з кількох розділів), висновки, список використаної літератури, додатки.

У **вступі** (5-6 сторінок) обґрунтовується актуальність теми роботи, визначається її місце в сучасних дослідженнях, на основі яких вона виконана, формулюється мета, предмет та об'єкт дослідження, розкривається її структура і дається коротка характеристика теми, яка розглядається. Формулюється гіпотеза і завдання дослідження.

У **першому розділі** (15-25 сторінок) висвітлюються основні положення проблеми. Потрібно звернути увагу на викладення найновіших теоретичних розробок і практичний аналіз різних точок зору з теми дослідження, опис методів дослідження та методів розрахунків. Огляду сучасної наукової літератури з питань, що розглядаються в бакалаврській роботі, має бути присвячено окремий параграф першого розділу.

У **другому розділі** (15-25 сторінок) відповідно до поставлених завдань аналізується досліджувана проблема, характеризується об'єкт дослідження з використанням фактичного матеріалу, виконуються розрахунки на базі зібраних даних за допомогою методів, які розглянуті в першому розділі.

У **третьому розділі** (15-20 сторінок) на основі попереднього дослідження та зарубіжного досвіду формулюються проблемні питання (щодо потреби вдосконалення використання комп'ютерних технологій); описується організація педагогічного експерименту, підбиваються його підсумки; обґрунтовуються висновки та рекомендації щодо практичного використання результатів дослідження.

У **додатки** виносяться таблиці, додаткові і допоміжні матеріали – графіки, схеми, в т.ч. блок-схеми, алгоритми, тексти педагогічних програмних засобів, результати розрахунків на комп'ютерах.

Бакалаврська робота має бути надрукована без пропусків та нестандартних скорочень слів з одного боку стандартних аркушів паперу (формат А4), зброшурованих у твердій обкладинці.

Потрібно прагнути рівномірного викладення матеріалу в розділах. Деякі відхилення в обсязі певних розділів допускається. Проте не рекомендується, щоб обсяг одного розділу становив більше половини загального обсягу роботи.

Зміст роботи характеризують оригінальність, унікальність і неповторність наведених відомостей. Основою змісту принципово новий матеріал, який включає опис нових факторів, явищ і закономірностей, чи узагальнення раніше відомих положень з інших наукових позицій або в зовсім іншому аспекті.

Зміст роботи в найбільш систематизованому вигляді фіксує як вихідні передумови наукового дослідження, так і весь його процес, одержані в процесі цього результати. Причому тут не просто описуються наукові факти, а проводиться їхній всебічний аналіз, розглядаються типові ситуації їхнього існування, обговорюються наявні альтернативи і причини вибору однієї з них.

Хоча робота, як будь-яка наукова праця, має виключати суб'єктивний підхід до наукових фактів, що вивчаються, вона все ж не може виключати і суб'єктивних моментів, які привносяться творчою індивідуальністю самого студента, бо тут завжди присутні такі факти, як його знання й особистий досвід, погляди і пристрасті, зумовлені суспільно-історичними умовами підготовки бакалаврської роботи.

Робота, яка завжди відображає одну концепцію або одну певну точку зору, споконвічно включена в наукову полеміку, будучи за суттю одним із учасників заочної наукової дискусії. У її змісті наводяться важливі й переконливі аргументи на користь обраної концепції, всебічно аналізуються і доказово критикуються суперечливі точки зору. Саме тут одержує найбільш повне відображення така властивість наукового пізнання, як критичність щодо наявних поглядів і уявлень, а це означає, що зміст бакалаврської роботи характеризує така його особливість, як наявність у ньому дискусійного й полемічного матеріалу.

Зміст роботи треба викладати лаконічно, не допускаючи повторень і непотрібних відхилень від основної теми, що перевантажують текст описами.

Специфічні не лише зміст роботи, а й форма його викладу, який характеризується активним застосуванням математичного апарату, засобів логічного мислення, комп'ютерних методик і математичної статистики.

Для викладу матеріалу роботи характерні аргументованість суджень і точність наведених даних. Орієнтуючись на читачів з дуже високою професійною підготовкою, її автор включає у свій текст весь наявний у його розпорядженні знаковий апарат (таблиці, формули, символи, діаграми, схеми, графіки тощо), тобто все те, що становить «мову науки», яка зрозуміла лише фахівцям.

У бакалаврській роботі її автору не прийнято давати оцінку матеріалу, що викладається. Норми наукової комунікації суворо регламентують характер викладу наукової інформації, вимагаючи відмови від виразів власної думки у чистому вигляді. Тому автори роботи стараються вдаватися до мовних конструкцій, що виключають використання особового займенника «я». Нині стало неписаним правилом, коли автор роботи виступає у множині і замість «я» вживає займенник «ми», що дає йому змогу відобразити свою думку як думку певної групи людей, наукової школи чи наукового напряму. І це цілком виправдано, оскільки сучасну науку характеризують такі тенденції, як інтеграція, колективна творчість, комплексний підхід до розв'язання

проблем. Займенник «ми» і його похідні найкраще передають і відтіняють ці тенденції сучасної наукової творчості.

На початку роботи розміщують титульний аркуш (додаток В) з підписом студента і наукового керівника, далі у вигляді змісту – план роботи та її текст. Зміст має відповідати заголовкам у тексті роботи.

Всі наведені в бакалаврській роботі цитати і статистичний матеріал супроводжують точними посиланнями на відповідні джерела. Таблиці та графічний матеріал повинні мати окрему нумерацію. Заголовки таблиць, графіків, діаграм повинні відповідати змісту ілюстрованого матеріалу й вказувати на об'єкт і період, до якого належать дані. У таблицях вказують одиниці виміру, а в графіках і діаграмах – масштаб.

Літературу студент підбирає самостійно. З цією метою рекомендується використовувати такі каталоги:

 системний каталог наукової, навчальної й довідкової літератури на абонементі бібліотеки університету;

- періодичні видання в читальному залі бібліотек університету;
- нормативно-методичні видання на базі практики;
- каталоги в INTERNET.

Знайомство з опублікованою за темою бакалаврської роботи літературою починається з розробки ідеї, тобто задуму передбачуваного наукового дослідження, що, як уже зазначалось раніше, знаходить своє відображення в темі і робочому плані бакалаврської роботи. Така постановка справи дає змогу більш цілеспрямовано шукати літературні джерела з обраної теми і глибше осмислювати той матеріал, який міститься в опублікованих працях інших науковців, оскільки основні питання проблеми майже завжди закладені в більш ранніх дослідженнях.

Далі варто продумати порядок пошуку і приступити до складання картотеки (або списку) літературних джерел з теми наукового дослідження. Добре складена картотека (список) навіть під час поверхневого огляду заголовків джерел дає змогу охопити тему загалом. На її основі можливо вже на початку дослідження уточнити мету бакалаврської роботи.

Варто ознайомитись із усіма видами джерел, зміст яких пов'язаний із темою бакалаврської роботи. До них належать матеріали, опубліковані в різних вітчизняних і зарубіжних виданнях, документи, які не публікуються (звіти про науково-дослідні й дослідно-конструкторські роботи, депоновані рукописи, матеріали зарубіжних фірм), офіційні матеріали.

Стан вивчення теми доцільно почати із знайомства з інформаційними виданнями, мета випуску яких – оперативна інформація як про самі публікації, так і про найбільш істотні сторони їхнього змісту. Інформаційні видання на відміну від звичайних бібліографічних видань оперують не лише відомостями про друковані твори, а й ідеї та факти, що в них вміщені.

Окрім оперативності публікацій, їх відрізняють новизна інформації, що повідомляється, повнота охоплення джерел і наявність довідкового апарату, який дає змогу швидко систематизувати й відшукувати документи.

**Бібліографічні видання** містять впорядковану сукупність бібліографічних описів, які інформують фахівця про те, що видано з тих питань, які його цікавлять. Бібліографічний опис тут виконує дві функції. З одного боку, він повідомляє про появу документів (сигнальна функція), а з іншого – дає певні відомості для їхнього відшукування (адресна функція). З бібліографічних описів складають бібліографічні покажчики і бібліографічні списки.

Бібліографічні покажчики найчастіше мають сигнальний характер і складаються з переліку бібліографічних описів часто без анотацій і рефератів. Ці видання з максимальною повнотою відображають твори вітчизняної і зарубіжної літератури, їх відрізняє оперативність підготовки і порівняно короткі терміни з моменту виходу публікації до моменту відображення її у покажчику.

**Реферативні видання** містять публікації рефератів, що включають скорочений виклад змісту первинних документів (або їхніх частин) з основними фактичними відомостями і висновками. До реферативних видань належать реферативні журнали, реферативні збірники, експрес-інформація, інформаційні листки.

**Реферативні збірники** становлять періодичні, продовжені чи неперіодичні видання, що містять реферати неопублікованих документів, їх випускають центральні інститути науково-технічної інформації і технікоекономічних досліджень. Такі видання мають, зазвичай, вузькотематичний характер.

**Експрес-інформація** – це періодичне видання журнальної чи листової форми, що містить розширені реферати найбільш актуальних опублікованих зарубіжних матеріалів і неопублікованих вітчизняних документів, які вимагають оперативного висвітлення.

До **оглядових видань** належить огляд із однієї проблеми, напряму й збірник оглядів.

Огляди узагальнюють відомості, які містяться в первинних документах, будучи вищою мірою їхньої аналітико-синтетичної переробки. Такі видання, зазвичай, повідомляють про стан чи розвиток якоїсь науки або практичної діяльності, відображають усе нове, що зроблено в ній за певний час.

Мета оглядів – забезпечити проведення наукових досліджень і дослідно-конструкторських розробок на сучасному рівні розвитку науки й техніки, усунути паралелізм в роботі науково-дослідних організацій, допомогти зробити правильний вибір напряму й методів розробки в певній галузі.

Досить корисним для пошуку матеріалів, потрібних для виконання бакалаврської роботи, є Український науково-дослідний інститут науковотехнічної і економічної інформації, аналогічні інститути в інших державах, які випускають оригінальні і власні інформаційні видання з різних напрямів науки, в тому числі сигнальні, бібліографічні і реферативні видання.

Поряд з інформаційними виданнями органів науково-технічної і економічної інформації для інформаційного пошуку варто використати

**автоматизовані інформаційно-пошукові системи, бази і банки даних**. Дані пошуку можуть бути використані безпосередньо, однак найчастіше вони служать сходинкою (ключем) для виявлення первинних джерел інформації, якими є наукові праці (монографії, збірники) та інші потрібні для наукової роботи видання.

У зв'язку з розвитком науково-дослідних робіт і потребою детально аналізувати літературу, видану в попередні роки, все більшого значення для дослідників набуває ретроспективна бібліографія, призначенням якої є підготовка і розповсюдження бібліографічної інформації про друковані твори за певний період часу.

Пояснення щодо роботи з каталогами можна одержати в консультантів бібліотек, а щодо роботи в мережі INTERNET – в комп'ютерних лабораторіях кафедри. Під час складання бібліографії варто фіксувати бібліотечні шифри кожного джерела, щоб не витрачати часу на повторний пошук. Адреси в INTERNET треба фіксувати разом з інформацією про пошукову систему, ключі пошуку, галузь пошуку і дату пошуку. З метою прискорення роботи доцільно використовувати річні переліки статей, які друкуються в останніх номерах журналів. Роботу з літературою треба починати зі складання правильного й повного списку літератури джерел з посиланням на джерело.

#### **3. Збирання матеріалу та його обробка**

Важливим етапом роботи над бакалаврською роботою є збирання і систематизація фактичного матеріалу. Студенти збирають і систематизують інформацію з теми бакалаврської роботи насамперед під час педагогічної практики.

Перед проходженням педагогічної практики студента консультує науковий керівник: визначаються конкретні напрями досліджень, методика збору й обробки інформації, її джерела. На кафедрі інформаційних систем і технологій потрібно ознайомитись із наявною інформацією з обраної

проблеми й самостійно скласти макети таблиць для другого і третього розділів бакалаврської роботи, які потрібно узгодити з науковим керівником.

Науковий керівник бакалаврської роботи проводить консультації і контролює виконання (згідно з графіком) окремих розділів і бакалаврської роботи загалом. За пропозицією наукового керівника бакалаврської роботи, у разі потреби, завідувачу кафедри надається право запрошувати консультантів з окремих розділів за рахунок ліміту часу, відведеного на керівництво бакалаврською роботою.

Перший розділ виконується на підставі вивчення літературних джерел. У процесі ознайомлення з літературою не потрібно прагнути тільки до запозичення матеріалу. Паралельно варто обдумати знайдену інформацію. Цей процес має здійснюватися впродовж усієї роботи над темою, тоді власні думки, які виникають у процесі знайомства з чужими роботами, послужать основою для одержання нового знання.

Під час вивчення літератури з обраної теми використовується лише та інформація, яка стосується теми роботи, і тому є найбільш цінною і корисною. Отже, критерієм оцінки прочитаного є можливість його практичного використання в бакалаврській роботі.

Робота має містити елементи самостійного узагальнення суті викладеного питання.

Другий і третій розділи виконуються на основі вивчення чинного законодавства України, нормативно-методичних матеріалів, узагальнення літературних джерел й аналізу матеріалів власного дослідження.

У розділах основної частини бакалаврської роботи детально розглядаються методика і техніка дослідження й узагальнюються результати. В кінці кожного розділу подаються **висновки**. Робота має завершуватися **загальними висновками** щодо проведеного дослідження.

Збирання інформації за визначеною проблематикою здійснюється в більшості випадків у два етапи. Студенти знайомляться з чинним законодавством і літературними джерелами на попередніх етапах науководослідної роботи. Детальним вивченням документів найбільш доцільно займатись під час педагогічної практики.

Під час збирання фактичного матеріалу потрібно додержуватись таких основних вимог: інформація має бути повною, порівняльною і достовірною.

Повнота полягає в тому, що студент має повністю охопити явище або елементи досліджуваного процесу, розглянути всі сторони проблеми, зібрати дані за максимально можливий безперервний термін (щонайменше 5 років).

Порівнянність полягає в тому, щоб зібрані факти були взаємопов'язані, мали спільну основу. Це, у свою чергу, дає змогу підсумувати їх і зробити загальні висновки, внести пропозиції.

Достовірність пов'язана з необхідністю одержання обґрунтованих і правильних висновків. Достовірною вважається інформація, яка відображає дійсні, правдиві параметри явищ. Для усунення помилок потрібно після виписки показників чи після складання таблиць провести їхній візуальний контроль.

Можуть бути допущені також помилки в арифметичних розрахунках під час обробки зібраної інформації, які можна виявити за допомогою повторних розрахунків і логічного контролю. Повторний розрахунок потрібно виконати на підставі всіх розрахунків, а логічний контроль можливий лише між взаємопов'язаними показниками. Не потрібно вибирати для дослідження об'єкти, які функціонують у найкращих або в найгірших умовах.

Найтиповішим недоліком бакалаврської роботи є описовий виклад основної частини, що зумовлено:

 механічним перенесенням до бакалаврської роботи основних положень чинного законодавства, інструктивно-методичних документів;

 запозиченням негативних прикладів з проблематики використання комп'ютерних технологій лише з літературних джерел без їхнього розкриття завдяки самостійному вивченню й аналізу діяльності відповідник професійно-технічних закладів;

 поверхневим аналізом статистичного матеріалу, відсутністю практичних навичок застосування математичних методів, комп'ютерної техніки та недостатнім зв'язком аналітичних даних з пропозиціями, які розробляються.

Уникнути зазначених недоліків можна, проілюструвавши всі викладені положення чинного законодавства, інструктивно-методичних документів, реальними прикладами за результатами досліджень під час педагогічної практики, вивчивши загальні показники діяльності навчальних закладів за кілька років, визначивши їхню динаміку, тенденції та перспективи, виконавши логічний аналіз досліджуваного матеріалу.

У процесі виконання бакалаврської роботи студенти повинні використовувати як загальнонаукові, так і специфічні методи досліджень.

До перших належать методи діалектичної і формальної логіки (порівняння, аналіз, синтез, індукція, дедукція, аналогія, розвиток від абстрактного до конкретного, історичне і логічне). Використання цих загальнонаукових методів робить бакалаврську роботу дійсно науковим дослідженням.

До спеціальних методів досліджень належать статистичні й економікоматематичні, використання яких забезпечує усебічність і глибину дослідження. Статистичні методи будуються на групуванні досліджуваних об'єктів, узагальненні показників, підготовці статистичних таблиць і графіків. Для повноти й ефективності використання математичних методів рекомендується застосування комп'ютерів. Під час цього можуть бути використані як стандартне програмне забезпечення (для обробки зібраного студентом матеріалу), так і алгоритмізація досліджуваного процесу самим студентом.

Найактуальнішим напрямом використання персональних комп'ютерів може стати розробка студентом математичної моделі досліджуваного процесу, явища. Цьому можна присвятити другий і третій розділи бакалаврської роботи. За результатами розрахунків і зроблені на цій основі висновки відповідальність несе студент – автор бакалаврської роботи.

### **4. Оформлення бакалаврської роботи**

Результати проведеного дослідження студент викладає в бакалаврській роботі, додержуючись таких вимог:

- змістовність і конкретність викладення;
- системність і послідовність;

 виділення в тексті окремих абзаців, тому що завеликі фрагменти не сприяють розумінню викладеного матеріалу;

- завершеність викладення кожної думки та виключення тавтологій;
- належне оформлення бакалаврської роботи.

На теперішній час використовуються наступні чинні нормативні документи, що діють в Україні та регламентують вимоги до оформлення наукових документів.

### **Міждержавні стандарти**

1. ГОСТ 2.105-95. Единая система конструкторской документации. Общие требования к текстовым документам.

2. ГОСТ 7.32-91. Система стандартов по информации, библиотечному и издательскому делу. Отчет о научно-исследовательской работе. Структура и правила оформления.

3. ГОСТ 7.1-84. Система стандартов по информации, библиотечному и издательскому делу. Библиографическое описание документа. Общие требования и правила составления.

4. ГОСТ 7.12-93. Система стандартов по информации, библиотечному и издательскому делу. Библиографическая запись. Сокращения слов на русском языке. Общие требования и правила.

### **Національні державні стандарти України**

1.ДСТУ 3008-95. Документація. Звіти у сфері науки і техніки. Структура і правила оформлення.

2. ДСТУ 3582-97. Інформація та документація. Скорочення слів в українській мові у бібліографічному описі. Загальні вимоги та правила.

3. ДСТУ 8302:2015 «Бібліографічне посилання. Загальні положення та правила складання»

**Виклад тексту** бакалаврської роботи рекомендується вести від третьої особи: "як показують наші розрахунки"; "ми вважаємо"; "наше рішення" тощо. В тексті бакалаврської роботи потрібно дотримуватися єдиної термінології. Не варто зловживати іноземними словами, особливо в тих випадках, коли знаходяться рівнозначні українські слова (терміни). Найменування фірм організацій не відмінюються, їх треба включати у лапки.

Бакалаврська робота подається у друкованому вигляді (комп'ютерний набір та друк). Обсяг пояснювальної записки повинен складати 55-75 сторінок друкованого тексту (враховуючи таблиці, схеми, графіки, діаграми та ін.) через 1,5 інтервали, на одній стороні листа паперу формату А4 (210x297 мм). Папір для написання бакалаврської роботи використовується лише стандартного формату А4. Шрифт Times New Roman Cyr, кегль 14.

Текст треба друкувати через 1,5 інтервали тільки з одного боку аркуша та розміщувати так, щоб залишались поля зліва – 30 мм, справа – 15 мм, зверху та знизу – 20 мм. За таких полів кожна сторінка має містити біля 1800 знаків (30 рядків, по 60 знаків у рядку, вважаючи кожний розділовий знак і пропуск між словами також за друкований знак).

**Нумерація сторінок** бакалаврської роботи повинна бути наскрізною. Першою сторінкою є титульний лист, друга та третя - завдання на проектування, список листів графічного матеріалу, реферат, зміст і т.ін. Титульний аркуш вважається першою сторінкою і не нумерується. Нумерація сторінок починається з наступного після титульного аркуша арабськими цифрами. Цифру, що позначає порядковий номер сторінки, ставлять посередині верхнього поля сторінки. У нумерацію сторінок бакалаврської роботи включають графіки, таблиці, схеми, креслення й інші матеріали, виконані на окремих аркушах і вшиті в загальну підшивку. Нумерацію сторінок, розділів, підрозділів, пунктів, рисунків, таблиць, формул подають арабськими цифрами без знака №.

**У змісті** роботи послідовно перелічують всі частини бакалаврської роботи й проти кожного найменування праворуч ставлять номер сторінки, з якої вона починається. Це ж правило належить до інших основних структурних частин роботи: вступу, загальних висновків, списку використаних джерел, додатків.

**Заголовки** структурних частин роботи "ЗМІСТ", "ВСТУП", "ОСНОВНА ЧАСТИНА", "ВИСНОВКИ", "СПИСОК ВИКОРИСТАНИХ ДЖЕРЕЛ", "ДОДАТКИ" друкують великими літерами симетрично до тексту. Заголовки підрозділів друкують маленькими літерами (крім великої першої) з абзацного відступу. Крапку в кінці заголовку не ставлять. Якщо заголовок складається з двох або більше речень, їх розділяють крапкою. Заголовки пунктів друкують маленькими літерами в розрядці в підбір до тексту. В кінці заголовка, надрукованого в підбір до тексту, ставиться крапка.

Перед назвою розділу й параграфа проставляються їхні номери, перша цифра означає розділ, друга після крапки – номер параграфа (наприклад 2.1 – перший параграф другого розділу). Відстань між назвою розділу і наступним текстом має дорівнювати трьом інтервалам. Такої ж відстані додержуються між заголовками розділу і параграфа. Відстані між основами рядків заголовка приймаються такими ж, як в тексті. Підкреслювати заголовки і переносити слова в заголовку не допускається.

Фрази, що починаються з нового (червоного) рядка, друкуються з абзацним відступом від початку рядка, що дорівнює п'яти символьним пропускам.

Всі підрядкові зауваження (виноски) друкуються тільки на тій сторінці, до якої вони відносяться.

**Формули** нумерують арабськими цифрами в межах розділу. Номер формули складається з номера розділу і порядкового номера формули в розділі, розділених крапкою. Номер указують із правої сторони листа на рівні

формули в круглих дужках, наприклад: (3.15) (п'ятнадцята формула третього розділу). Допускається наскрізна нумерація формул по всій роботі.

Місце номера, що не поміщається в рядку формули, розміщують у наступному рядку нижче формули. Місце номера формули в рамці знаходиться поза рамкою в правому краї проти основного рядка формули. Місце номера формули-дробу розміщується на середині основної горизонтальної риски формули.

Формули, що є різновидами наведеної раніше основної формули, можна нумерувати арабською цифрою і прямою малою літерою української абетки, яку пишуть без пропуску після цифри. Наприклад, (11а), (24д).

Значення символів і коефіцієнтів, що входять у формулу, приводять під формулою. Після формули пишуть слово "де" без двокрапки після нього, за ним - символи і числові коефіцієнти розшифровують у такій послідовності, у якій вони приведені у формулі. Значення кожного символу приводять з нового рядка.

Формули можна вписувати в текст ретельно і розбірливо, повністю вручну, чорним чорнилом чи креслярською тушшю або друкувати на принтері, попередньо використавши спеціальний комп'ютерний текстовий редактор, наприклад, Word Equation, Math Cad.

**Ілюстрації** бакалаврської роботи (креслення, схеми, фотографії, графіки) називають рисунками. Вони повинні мати нумерацію в межах розділів (наприклад: Рисунок 1.5, Рисунок 2.3 і т.д.). Наявність в бакалаврській роботі ілюстрацій дає змогу викласти матеріал більш доказово, полегшує його сприйняття.

Кожен рисунок повинний мати змістовний заголовок, який пишуть після номера (наприклад: Рисунок 1.5 – Назва 1 і т.д.).

Посилання на рисунки вказують у круглих дужках, наприклад: (рис.1.5). При другому і наступному посиланнях на той самий рисунок додають слово "дивися", наприклад (див. рис.1.5).

Необхідно дотримуватись міри насиченості тексту ілюстративним матеріалом. Виходячи зі змісту ілюстративного матеріалу, підбирають найбільш виразну форму ілюстрацій.

Результати розрахунків, статистичні дані і інші потрібні для дослідження матеріали зводять у **таблиці.** У відповідності до ДСТУ 3008-95 до кожної таблиці дають точний і короткий заголовок, що відбиває її зміст і ознаку, що відрізняє її від інших таблиць. Розміщають заголовок над таблицею, підкреслювати його не слід. Заголовок пишуть у називному відмінку однини. Крапку після нього не ставлять, заголовки підлеглих ступіней пишуть з малої літери.

Всі таблиці нумерують у межах розділу. Перед тематичним заголовком, з прописної літери цілком пишуть слово "Таблиця" і проставляють її порядковий номер.

Номер таблиці складається з номера розділу і порядкового номера таблиці, розділених крапкою, наприклад; "Таблиця 2.2" (друга таблиця другого розділу).

При посиланні на таблицю в тексті слово "таблиця" пишеться повністю лише при відсутності номера.

**Приклад побудови таблиці**

Таблиця (номер)

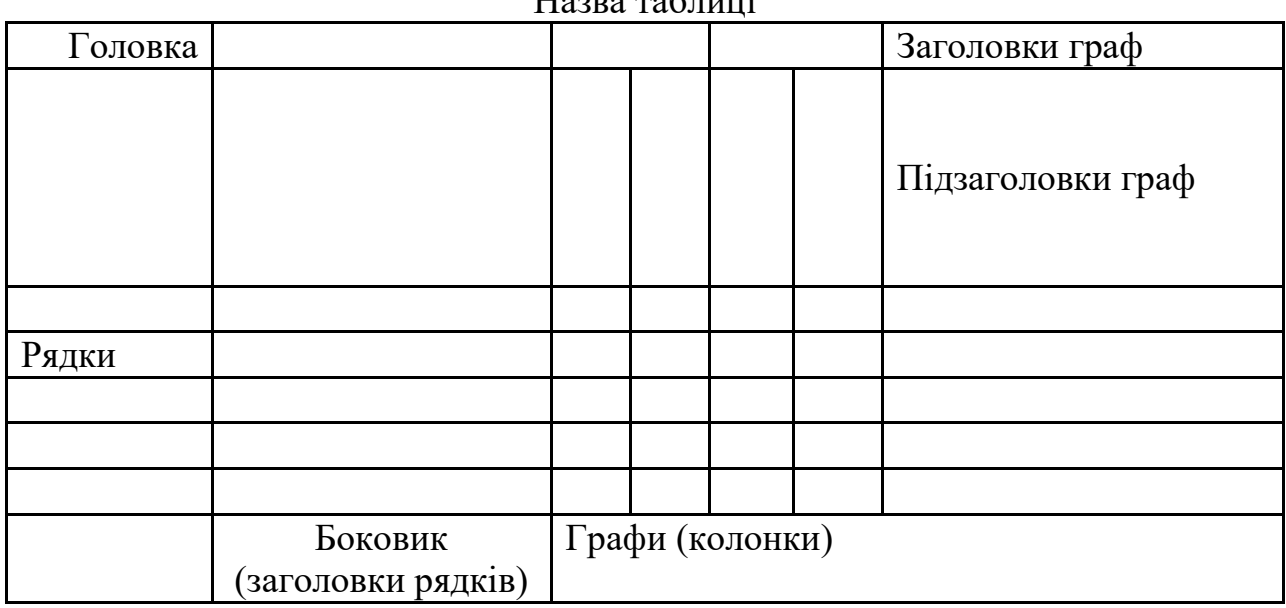

Назва таблиці

Над продовженням таблиці на новій сторінці пишуть "Продовження табл. 2.2" або "Закінчення табл. 2.2" (без лапок), тематичний заголовок не повторюють; всі частини розбитої таблиці починають не передруком заголовку, а рядком з нумерацією, що замінює назви стовпців. Вертикальні стовпці нумерують тільки в тих випадках, коли в тексті на них даються посилання або коли таблиця продовжується на наступній сторінці.

У таблиці дотримують рівновагу її частин: ліва бокова частина не повинна займати більш третини її формату, а висота заголовку – не більше третини висоти таблиці.

Таблиці, за потреби, виносяться в додаток. Вони мають окрему нумерацію в тій послідовності, в якій на них є посилання в тексті.

Одиниці вимірювань вказують у заголовках. Цифри в стовпцях розташовують так, щоб одиниці знаходилися під одиницями, десятки під десятками і т.д. На цифрові групи числа (починаючи з п'яти знаків) розбивають справа наліво по три цифри проміжками без крапки.

Всі ілюстративні матеріали розміщують відразу після посилання на них. Розташовувати таблиці і графічний матеріал слід так, щоб їх можна було читати без повороту аркуша. Якщо таке розміщення неможливе, то таблиці і ілюстрації розташовують так, щоб для їхнього читання треба було повернути аркуш за годинниковою стрілкою.

**Бібліографія** у бакалаврській роботі складається відповідно до встановлених норм і містить перелік літератури й інших джерел, що використані в процесі написання бакалаврської роботи. Список літератури слід розміщувати одним із таких способів:

 у порядку появи посилань в тексті (найбільш зручний для користування);

в алфавітному порядку прізвищ перших авторів або заголовків;

у хронологічному порядку.

стандартів з бібліотечної і видавничої справи (додаток Е).

Бібліографічний опис джерел складають відповідно до чинних

Бібліографічний опис повинен бути повним і точним. Перелік використаних у бакалаврській роботі бібліографічних матеріалів записується за українською абеткою.

Література іноземною мовою перераховується окремим списком, який розміщується після списку літератури українською і російською мовами.

У списку літератури джерела повинні мати наскрізну нумерацію арабськими цифрами.

Цитати з бакалаврської роботи, які наведені дослівно, беруться в лапки. Якщо текст наводиться не дослівно, а викладається власними словами, обов'язково повинен бути збережений його зміст. Після закінчення цитати або числової інформації у квадратних дужках зазначається порядковий номер джерела у списку використаної літератури, далі через кому – сторінка, де вміщена цитата (наприклад, посилання [4, с. 43] означає, що цитату взято з джерела, зазначеного в списку літератури під номером 4 на сторінці 43).

У процесі цитування текстів із газет, поточної та річної звітності навчального закладу, невеликих за обсягом нормативних документів, посилання на сторінки не обов'язкове. Під час посилання на непряме цитування в дужках додатково зазначається «див.» (наприклад [див.: 4, с. 36]). За пропозицією студента чи кафедри (але за згодою студента) до бакалаврської роботи може бути додана анотація, виконана іноземною мовою.

**Додатки** слід позначати послідовно великими літерами української абетки, за винятком літер Г, Є, І, Ї, Й, О, Ч, Ь, наприклад, додаток А, додаток Б і т.д. Один додаток позначається як додаток А.

Ілюстрації, таблиці і формули, які розміщені в додатках, нумерують у межах кожного додатка, наприклад: рис. Д.1.2. – другий рисунок першого розділу додатка Д); формула (А.1) – перша формула додатка А.

При написанні тексту бакалаврської роботи застосовують тільки метрологічну термінологію, прийняту стандартами. Усі метричні величини приводять тільки в одиницях СІ.

Усі терміни та визначення приводять у відповідності до ГОСТ 19.781- 90 ЄСПД "Забезпечення систем обробки інформації: програми, терміни та визначення."

У бакалаврській роботі повинна бути відображена загальна схема алгоритму з коментарями, яка охоплює все завдання наукової роботи. Кожна програмна одиниця подається детальною схемою алгоритму. Роль та призначення кожного блоку схеми алгоритму описується після відповідної схеми алгоритму. Схеми алгоритмів розробляють у відповідності з ГОСТ 19.005-85 ЄСПД "Р-схеми алгоритмів та програм. Позначення умовні графічні та правила виконання".

Наведений текст програми треба виконувати у відповідності до ГОСТ 19.401-78 ЄСПД "Текст програми. Вимоги до змісту та оформленню".

Опис та призначення окремих програм треба виконувати у відповідності до ГОСТ 19.402-78 ЄСПД "Опис програми".

При проведенні розрахунків на ЕОМ у бакалаврській роботі необхідно привести використану для розрахунків формулу, схему і програму розрахунку, дати результати у виді даних, видрукуваних цифро-друкуючим пристроєм ЕОМ.

Бакалаврська робота подається на кафедру в твердій обкладинці (переплетена, можна використати спеціальні папки («бакалаврська робота»), в яких комплект аркушів має отвори для самостійного переплетення.

#### **5. Підготовка презентації бакалаврської роботи**

Презентації, підготовлені за допомогою програми MS PowerPoint, є популярним засобом супроводу під час захисту наукових робіт. Для того, щоб така презентація дійсно робила виступ більш ефективним, необхідно дотримуватись певних вимог. Ці вимоги здаються очевидними, проте практика показує, що вони часто порушуються не тільки початківцями, але й кваліфікованими користувачами.

*Вимоги до до структури та змісту матеріалу під час складання мультимедійної презентації* включають наступні положення:

- Стислий виклад матеріалу, максимальна інформативність тексту.
- Використання слів і скорочень, уже знайомих аудиторії.
- Відсутність нагромадження, чіткий порядок у всьому.
- Ретельно структурована інформація.

 Наявність коротких та лаконічних заголовків, маркованих та нумерованих списків.

 Важливу інформацію (визначення і т.ін.) треба подавати великим та виділеним шрифтом і розміщувати в лівому верхньому кутку слайда.

- Другорядну інформацію бажано розміщувати внизу слайда.
- Кожному положенню (ідеї) треба відвести окремий абзац.
- Головну ідею треба викласти в першому рядку абзацу.

 Використовуйте табличні форми подання інформації (діаграми, схеми) для ілюстрації найважливіших фактів, що дасть змогу подати матеріал компактно й наочно.

Графіка має органічно доповнювати текст.

 Пояснення треба розміщувати якнайближче до ілюстрацій, із якими вони мають з'являтися на екрані одночасно.

 Інструкції до виконання завдань необхідно ретельно продумати щодо їх чіткості, лаконічності, однозначності.

 Використовуйте емоційний фон (художня проза запам'ятовується краще, ніж спеціальні тексти, а вірші — краще, ніж проза).

 Усю текстову інформацію потрібно ретельно перевірити на відсутність орфографічних, граматичних і стилістичних помилок.

 Продуктивність сприйняття збільшується, якщо одночасно задіяні зоровий і слуховий канали сприйняття інформації. Тому рекомендується використовувати для тексту й графічних зображень звуковий супровід.

 Чіткі, яскраві малюнки, які швидко змінюються, миготять, легко «вхоплює» підсвідомість, і вони краще запам'ятовуються.

 Будь-який другорядний об'єкт, що рухається (анімований), знижує якість сприйняття матеріалу, відволікає увагу, порушує її динаміку.

 Показ слайдів із фоновим супроводженням нерелевантних звуків (пісень, мелодій) викликає швидку втомлюваність, сприяє розсіюванню уваги і знижує продуктивність навчання.

Таким чином:

- Кожен слайд має відображати одну думку.
- Текст має складатися з коротких слів та простих речень.
- Рядок має містити 6-8 слів.
- Всього на слайді має бути 6-8 рядків.
- Загальна кількість слів не повинна перевищувати 50.
- Дієслова мають бути в одній часовій формі.

 Заголовки мають привертати увагу аудиторії та узагальнювати основні положення слайду.

У заголовках мають бути і великі, і малі літери.

 Слайди мають бути не надто яскравими – зайві прикраси лише створюють бар'єр на шляху ефективної передачі інформації.

 Кількість блоків інформації під час відображення статистичних даних на одному слайді має бути не більше чотирьох.

Підписи до ілюстрації розміщуються під нею, а не над нею.

 Списки на слайдах не повинні включати більше 5-7 елементів. Якщо елементів списку все-таки більше, їх краще розташувати у два стовпчики.

 У таблицях не повинно бути більше 4 рядків і 4 стовпців - у іншому випадку дані в таблиці буде просто неможливо побачити.

 Комірки з назвами рядків і стовпців та найбільш значимі дані рекомендується виділяти кольором.

 Інформація, що погано сприймається на слух - дати, імена, нові терміни, назви - повинна бути обов'язково представлена на слайдах.

 Гістограми не повинні включати більше 4 категорій, а організаційні діаграми - більше 5 елементів.

 Перевантаженість і дрібний шрифт важкі для сприйняття. «Недовантаження» залишає враження, що виклад матеріалу поверхово й погано підготовлений.

 Усі слайди презентації мають бути витримані в одному стилі та пронумеровані, що полегшує пошук необхідного слайду в презентації.

*Пам'ятайте!* Людина спроможна одночасно запам'ятовувати не більше трьох фактів, висновків, визначень.

Вимоги до врахування фізіологічних особливостей сприйняття кольорів і форм під час складання мультимедійної презентації *включають наступні положення:*

 Стимулюючі (теплі) кольори сприяють збудженню й діють як подразники (за спаданням інтенсивності впливу: червоний, оранжевий, жовтий).

Нейтральні кольори: світло-рожевий, жовто-зелений, коричневий.

 Дезінтегруючі (холодні) кольори заспокоюють, викликають сонливий стан (у тому самому порядку: фіолетовий, синій, блакитний, синьозелений, зелений).

 Поєднання двох кольорів — кольору знака й кольору фону – суттєво впливає на зоровий комфорт, причому деякі пари кольорів не тільки стомлюють зір, а й можуть спричинити стрес (наприклад: зелені символи на червоному фоні).

 Найкраще поєднання кольорів шрифту та фону: білий на темносиньому, чорний на білому, жовтий на синьому.

Колірна схема має бути однаковою для всіх слайдів.

 Будь-який малюнок фону підвищує стомлюваність очей і знижує ефективність сприйняття інформації.

Таким чином для демонстрації презентації за допомогою проектора у затемненому приміщенні цілком виправданий вибір яскравих кольорів, темного фону слайдів і світлого кольору тексту. Типовою же ситуацією є відсутність затемнення, тому оптимальним для електронної презентації є світлий фон слайдів і темний колір тексту. Проте абсолютно не рекомендується використовувати для оформлення тексту і фону подібні кольори. Наприклад коричневий текст на жовтому фоні, білий текст на блакитному фоні. Краще використовувати одну колірну схему для всієї презентації. Барвисті й відповідної суті графіки здатні додати переконливості ідеям або аргументам у вашій презентації, проте в наукових презентаціях вони відволікають від основної ідеї презентації.

Загальні правила використання шрифтів під час складання мультимедійної презентації *включають наступні положення:*

1. Кожен шрифт (гарнітура + написання) має одне змістове навантаження. Для сталої гарнітури традиційними з XIX ст. є такі:

напівжирний шрифт – назви структур документа,

 курсив – логічний наголос, зокрема, на формулюванні основних положень, означень тощо;

«прямий» звичайний – основний масив інформації.

2. Тексти презентацій, які використовують у психологічно напруженій нестандартній ситуації, треба подати гарнітурою зі спрощеним алгоритмом розпізнавання, наприклад, шрифтом Arial. Це доцільно під час роботи з інструкціями правил безпеки, нормативними актами, угодами з правовими чи майновими наслідками, умовами олімпіадних завдань тощо.

3. Уникайте використання більше трьох різних шрифтів на одному слайді. Інакше читач передчасно втомиться, постійно намагаючись вибрати алгоритм розпізнавання шрифту. Виняток становить інструкція з використання шрифтів.

4. Математичні формули подаються гарнітурою, близькою до стандартної (Times New Roman), причому всі змінні – курсивом, решта – дужки, знаки математичних дій, усталені назви функцій (sin, cos тощо) – звичайним «прямим» шрифтом.

*Вимоги до кількості слайдів та способів зберігання під час складання мультимедійної презентації* включають наступні положення:

 Кількість слайдів визначається регламентом виступу. Наприклад, для 10-хвилинного виступу готується не більше 12 слайдів. Надлишкова кількість слайдів призводить не тільки до порушення регламенту, але й до стомлення слухачів і розсіювання їхньої уваги.

 Перший слайд презентації повинен містити назву теми виступу, прізвище, ім'я та по батькові доповідача, час і місце виступу, контактну інформацію. Інше розміщення даних автора припустимо у випадку, якщо воно заважає сприйняттю матеріалу на титулі. Для корпоративних презентацій в оформленні обов'язкове використання відповідної символіки.

• У більшості випадків презентація закінчується слайдом "Дякую за увагу". За потребою, вказуються відомості про автора (ПІП, місце роботи, посада, науковий ступінь, вчене звання, контактні телефони і т. ін.).

 Файл презентації необхідно зберігати у форматі «Демонстрація» (слайд-шоу). Крім звичайного збереження презентації, необхідно зберігати презентацію і у форматі «Демонстрація PowerPоint». Збережений у такий спосіб файл відкривається відразу в режимі повноекранного показу, без завантаження програми PowerPoint.

Таким чином орієнтовний перелік слайдів презентації (наприклад із створення електронного навчально-методичного комплексу дисципліни) включає наступні пункти:

тему роботи, ПІП виконавця і керівника роботи;

 мету бакалаврської роботи, об'єкт та предмет дослідження, основні завдання;

 сферу застосування, методику створення, переваги та недоліки електронного навчально-методичного комплексу (ЕНМК);

- структуру ЕНМК;
- структуру окремої теми ЕНМК;

 опис використаної дидактичної технології застосованої при створенні ЕНМК;

методику проведення лекційного заняття у середовищі ЕНМК;

 методику проведення практичного (лабораторного) заняття у середовищі ЕНМК;

- титул створеного ЕНМК;
- опис предмета навчальної дисципліни (з ЕНМК);
- мету та завдання курсу (з ЕНМК);
- структуру навчальної дисципліни (з ЕНМК);
- тематичне планування курсу (з ЕНМК);

 перелік програмних компетентностей, вимоги до рівня знань і вмінь студентів (з ЕНМК);

- форми контролю (з ЕНМК);
- глосарій (з ЕНМК);
- висновки до виконаної бакалаврської роботи;

#### **6. Рецензування та захист бакалаврської роботи**

До захисту бакалаврської роботи допускаються студенти, які виконали навчальний план та виконали випускну бакалаврську.

На підготовлену бакалаврську роботу, підписану автором, науковий керівник дає письмовий відгук, в якому відзначає актуальність роботи, теоретичний рівень і практичну значущість, глибину розробки, правильність і обґрунтування висновків, підготовленість студента до практичної діяльності.

У рецензії науковий керівник може зазначити, на які питання не дано відповідей у роботі. Ці питання студент повинен висвітлити під час захисту бакалаврської роботи, попередньо знайомившись з текстом рецензії.

Бакалаврська робота з письмовим відгуком наукового керівника подається на кафедру. За відповідності поданої роботи всім вимогам методичних вказівок кафедри до виконання бакалаврської роботи, завідувач кафедри вирішує питання про допуск студента до захисту, ставлячи відповідний запис на титульному аркуші роботи.

Якщо бакалаврська робота не відповідає вищевказаним вимогам, завідувач кафедри може не допустити студента до захисту бакалаврської роботи. Рішення завідуюча кафедри про недопущення бакалаврської роботи до захисту має бути затверджено на засіданні кафедри.

Бакалаврська робота, яка допущена до захисту, подається на зовнішню та внутрішню рецензії (додаток Д). Рецензентами мають бути фахівці напряму, що досліджується в роботі.

Для студентів, що навчаються без відриву від виробництва, рецензентом бакалаврської роботи може бути фахівець навчального закладу, де студент працює. Рецензентами можуть бути викладачі інших ВНЗ, якщо вони не працюють на кафедрі, де підготовлена бакалаврська робота.

Відповідальним за додержанням цих вимог є завідувач кафедри.

Відрецензована робота з усією документацією подається для захисту в Державну екзаменаційну комісію.

До захисту бакалаврської роботи студент зобов'язаний підготувати коротку доповідь на 10-15 хвилин. На початку рекомендується коротко охарактеризувати актуальність теми й об'єкт дослідження. Після цього доцільно перейти до викладення основного змісту роботи: вибрати 2-3 вузлових питання, які доповідають за такою схемою – сучасне становище (недоліки, виявлені в ході дослідження й аналізу), заходи, що пропонуються для усунення недоліків, вірогідна ефективність пропонованих рекомендацій. Під час доповіді треба використовувати ілюстративний матеріал (таблиці, комп'ютерні презентації тощо), пояснюючи їхній зміст членам Державної екзаменаційної комісії і присутнім студентам і викладачам.

Після доповіді студенти відповідають на запитання членів комісії, а також усіх присутніх на захисті. Потім надається слово для відповіді на зауваження наукового керівника і рецензента.

Результати захисту визначаються оцінками "відмінно", "добре", "задовільно", "незадовільно".

Підсумки захисту й оцінки бакалаврських робіт оголошує голова Державної екзаменаційної комісії після обговорення на закритій нараді комісії.

Випускні бакалаврські роботи зберігаються на кафедрі інформаційних систем і технологій.

#### **7. Перелік рекомендованих наукових джерел**

Наведений нижче список є орієнтовним. До нього включено найбільш відомі джерела, що стануть у пригоді на початковому етапі написання бакалаврської роботи. Кожний студент повинен самостійно розширювати пошук потрібних публікацій, звертаючись до спеціальних бібліографічних видань (у пригоді насамперед стане щорічник «Українська педагогічна бібліографія: Покажчик літератури», випуски 1-10 і далі) та періодичних видань професійного спрямування.

### *Науково-теоретичні та навчальні видання, статті в журналах і наукових збірниках*

Абільтарова Е. Н. , Макаренко Л. Л., Яшанов С. М. Професійна підготовка майбутніх інженерів-педагогів у галузі охорони праці з використанням комп'ютерних технологій : монографія / за наук. ред. С. М. Яшанова ; Мін-во освіти і науки, молоді та спорту України. Нац. пед. ун-т імені М. П. Драгоманова. Київ : Вид-во НПУ імені М. П. Драгоманова, 2012. 429 с.

Андресен Бент Б., Ван ден Бринк Катя. Мультимедиа в образовании : специализир. учеб. курс. 2-е изд., испр. и доп. Москва : Дрофа, 2007. 224 с.

Афанасьєв М., Ромашова Я. Інформаційні технології в навчальному процесі. *Вища школа*. 2010. N 10. С. 49-62.

Бакушевич Я. М., Капаціла Ю. Б. Інформатика та комп'ютерна техніка : навчальний посібник. Львів : «Магнолія 2006», 2009. 312 с.

Биков В. Ю. Моделі організаційних систем відкритої освіти : монографія. Київ : Атіка, 2008. 684 с.

Биков В. Ю. Теоретико-методологічні засади моделювання навчального середовища сучасних педагогічних систем. *Інформаційні технології і засоби навчання* : зб. наук. праць /За ред.. В. Ю. Бикова, Ю. О. Жука / Інститут засобів навчання АПН України. Київ : Атака, 2005. С. 5-15.

Бондар В. І. Дидактика. Київ : Либідь, 2005. 264 с.

Брикайло Л. Ф. Інформатика та комп'ютерна техніка : навчальний посібник. Київ : Вид. ПАЛИВОДА А. В., 2009. 266 с.

Будкевич Т. В. Опрацювання мультимедійних даних. *Комп'ютер у школі та сім'ї*. 2011. № 7. С. 33-38.

Войтюшенко Н. К. Інформатика та комп'ютерна техніка : навч. пос. Київ : ЦУЛ, 2009. 568 с.

Волобуєва Т. Б. Інформаційні технології в освіті : методичний посібник. Донецьк : Каштан, 2007. 138 с.

Воронов М. В., Толкачев В. А. Интернет в современном образовании: проблемы, перспективы (по материалам Интернет-конференции). *Высшее образование в России*. 2010. N 8/9. С. 50-55.

Воротникова І. П., Геращенко О. А. Електронні засоби навчального призначення : каталог, методичні рекомендації та конспекти уроків (природничо-наукові дисципліни, математика, інформатика, управління навчальним закладом). Луганськ : СПД Рєзников В. С., 2008. 252 с.

Гуревич Р. С., Кадемія М. Ю. Інформаційно-телекомунікаційні технології в навчальному процесі та наукових дослідженнях : навч. посіб. Київ ; Вінниця : Планер, 2005. 366 с.

Гуржій А. М., Китайцев О. М. Стан та проблеми інформатизації освіти України. *Комп'ютер в школі та сім'ї*. 2006. № 8. С. 3–9.

Дичківська І. М. Інноваційні педагогічні технології. Київ : Академвидав, 2004. 352 с.

Довгопол И. И., Ивкова Т. А. Современные образовательные и педагогические технологии. Симферополь, 2006. 336 с.

Емельянов С. Информатика и информационные технологии : учебник. Харків : Бурун Книга, 2007. 328 с.

Єргіна О. В. Сучасний урок і мультимедійні технології: досвід і перспектива. *Комп'ютер у школі та сім'ї*. 2008. № 2. С. 12.

Жалдак М. І. Комп'ютерно-орієнтовані системи навчання в загальноосвітній середній школі. *Інформатика та інформаційні технології в навчальних закладах*. 2008. № 5. С.4–9.

Жалдак М. І., Лапінський В. В, Шут М. І. Комп'ютерно-орієнтовані засоби навчання математики, фізики, інформатики : посібник для вчителів. Київ : НПУ імені М.П.Драгоманова, 2004. 182 с.

Жук Ю. О. Організація навчальної діяльності у комп'ютерно орієнтованому навчальному середовищі. *Інформаційне забезпечення навчального процесу: інноваційні засоби і технології* : колективна монографія. Київ : Атіка, 2005. С. 195-204.

Зайцева О. Підготовка викладачів до впровадження інформативнокомунікативних технологій у навчально-виховний процес. *Освіта. Технікуми, коледжі*. 2010. N 1. С. 17-19.

Засоби і технології єдиного інформаційного освітнього простору: Зб. наук. праць / За ред. В.Ю.Бикова, Ю.О.Жука / Інститут засобів навчання АПН України. Київ : Атіка, 2004. 240 с.

Згуровський М. В., Коваленко І. І., Михайленко В. М. Вступ до комп'ютерних інформаційних технологій : навч. посібник. Київ : Вид-во Європ. ун-ту, 2006. 256 с.

Злобін Г. Г. Інформатика. Комп'ютерна техніка. Комп'ютерні технології : для студ. економіч. спеціальностей. Київ : Каравела, 2008. 240 с.

Інформатика: Комп'ютерна техніка. Комп'ютерні технології : підручник для студ. вузів / В. А. Баженов, П. С. Венгерський, В. М. Горлач та ін. [2-е вид.]. Київ : Каравела, 2007. 640 с.

Інформаційно-технічні засоби навчання : навчально-методичний посібник / С. М. Яшанов, В. В. Шевченко, Ю. В. Шпильовий [та ін.]. Київ : Вид-во НПУ імені М. П. Драгоманова, 2014. 64 с.

Карпенко С. Основи інформаційних систем і технологій : навч. пос. Київ : МАУП, 2007. 264 с.

Книга вчителя інформатики : довідково-методичне видання / Упоряд. Н. С. Прокопенко; Т. Г. Проценко. Харків : Торсіт плюс, 2006. 272 с.

Книга вчителя трудового навчання : довідково-методичне видання / Упоряд. С. М. Дятленко. Вид. 2-ге, доповн. Харків : ТОРСІНГ ПЛЮС, 2006. 464 с.

Ковальчук В. Основи наукових досліджень : навч. пос. (5-е вид.). Київ : Професіонал ВД, 2008. 240 с.

Комп'ютерно орієнтовані засоби та мультимедійні технології навчання : навчальний посібник / Р. С. Гуревич та ін. ; за редакцією проф. О. В. Шестопалюка. Вінниця : ТОВ Фірма «Планер», 2012. 619 с.

Компетентнісний підхід у сучасній освіті: світовий досвід та українські перспективи: Бібліотека з освітньої політики / Під заг. ред. О.В.Овчарук. Київ: «К.І.С.», 2004. 112 с.

Косинський В. І. Сучасні інформаційні технології : навчальний посібник. Київ : «Знання», 2012. 318 с.

Костенко Н. А. Розвиток творчого потенціалу учнів через упровадження інформаційних технологій. *Інформатика в школі*. Харків: ТОВ «Видавнича група «Основа», 2009. №1. С. 10-17.

Кузнецов Ю. Б. Науково-освітня мережа Уран і розвиток інформаційного середовища в Україні. *Інформатика та інформаційні технології в навчальних закладах*. 2007. № 5. С. 41–44.

Литвин І. І., Конопчук О. М. , Дещинський Ю. Д. Інформатика: теоретичні основи і практикум : підручник. – [2-ге вид., стереотип.]. Львів : «Новий Світ – 2000», 2007. 304 с.

Ляхоцька Л. Застосування електронних технологій навчання у підвищенні кваліфікації керівників освіти. *Післядипломна освіта в Україні*. 2010. N 2. С. 58-60.

Макарова М. Інформатика та комп'ютерна техніка : навч. пос. (3-е вид.). Суми : Унів. книга, 2008. 665 с.

Малафіїк І. В. Дидактика : навчальний посібник. Київ : Кондор, 2009. 398 с.

Мариновська О. Школа векторного проект-дизайну : [наук.-метод. посіб.]. Івано-Франківськ : Гостинець, 2008. 140 с.

Морзе Н. В. Основи інформаційно-комунікаційних технологій. Київ : Видавнича група BHV, 2006. 352 с.

Морзе Н. В. Методика навчання інформатики : навч.посібник : у 4 ч. / За ред. акад. М.І. Жалдака. Київ : Навчальна книга, 2003. – Ч. 1: Загальна методика навчання інформатики. 254 с.; Ч. ІІ: Методика навчання інформаційних технологій. 287 с.; Ч ІІІ: Методика навчання основних послуг глобальної мережі Інтернет. 196 с.

Морозова Т. Про доцільність інтеграції освітніх ІТ-спеціальностей в єдине класифікаційне поле. *Вища школа*. 2010. N 11. С. 27-36.

Наливайко Н. Я. Інформатика та комп'ютерна техніка : навч. посібник для студентів ВНЗ напряму підготовки «Готельно-ресторанна справа». Київ : Видавництво «Центр навчальної літератури», 2011. 450 с.

Освітнє середовище для підготовки майбутніх педагогів засобами ІКТ : [монографія] / Р. С. Гуревич та ін. / за ред. проф. Р. С. Гуревича. Вінниця : ФОП Рогальська І. О., 2011. 348 с.

Освітні інновації та передовий педагогічний досвід в закладах освіти Івано-Франківської області : [наук.-метод. зб. / упоряд. : З. Болюк та ін. / за заг. ред. Болюк З., Мариновської О., Зуб'яка Р.]. Івано-Франківськ : ОІППО, 2007. 218 с.

Основи нових інформаційних технологій навчання : посібник для вчителів / Ю. І. Машбиць та ін. Київ : Інститут психології ім. Г. С. Костюка АПН України; Інститут змісту і методів навчання, 1997. 260 с.

Пометун О. І. Сучасний урок. Інтерактивні технології навчання : наук. методичний посібник / За заг. ред. О.І. Пометун. Київ : А.С.К., 2005. 192 с.

Потапова Ж. В. Формування інформаційної компетенції педагогічних працівників у системі післядипломної педагогічної освіти Київщини. *Комп'ютер у школі та сім'ї*. 2006. №7(55). С. 8-10.

Потапова Ж. В. Формування інформаційної культури учасників навчально-виховного процесу в контексті застосування проектних методик навчання. *Інформатика та інформаційні технології в навчальних закладах*. – 2008. № 1. С. 106.

Програми для вищих педагогічних закладів освіти. Основи інформаційної техніки / С. М. Яшанов, І. Г. Трегуб, B. C. Коваль [та ін.]. Київ : НПУ, 2005. 36 с.

Романчиков В. Основи наукових досліджень : навч. пос. Київ : ЦУЛ, 2007. 254 с.

Ростовський В. Основи наук. досліджень та технічної творчості : підр. Київ : ЦУЛ, 2009. 90 с.

Світличний О. Основи геоінформатики : навч. пос. Суми : Унів. книга, 2006. 295 с.

Сейдаметова Зарема. Методическая система уровневой подготовки будущих инженеров-программистов по специальности «Информатика» : дис. ... доктора пед. наук : 13.00.02 / З.С. Сейдаметова; наук консультант М. И. Жалдак ; НПУ им. М.П. Драгоманова. Київ, 2007. 559 с.

Семеріков С., Теплицький І., Шокалюк С. Мобільне навчання: історія, теорія, методика. *Інформатика та інформаційні технології в навчальних закладах*. 2009. N 1. С. 96-104.

Семеріков С. О. Фундаменталізація навчання інформатичних дисциплін у вищій школі : монографія / Наук. реда. акад. АПН України, д.пед.н., проф. М. І. Жалдак. Київ : НПУ ім. М.П. Драгоманова, 2009. 340 с.

Скотт М. Модернизация и ремонт ПК : пер. с англ. [17-е изд. ] Москва : Изд-во : «Диалектика-Вильямс», 2007. 1504 с.

Слабошевська Т. М., Смекалін І. М., Яшанов С. М. Практикум з експлуатації інформаційної техніки : навчально-методичний посібник. Ч. 1 / за заг. редакцією С.М. Яшанова; Мін-во освіти і науки, молоді та спорту України, Нац. пед. ун-т імені М. П. Дргагоманова. Київ : Вид-во НПУ імені М. П. Дргагоманова, 2012. 130 с.

Слабошевська Т. М., Смекалін І. М., Яшанов С. М. Практикум з експлуатації інформаційної техніки : навчально-методичний посібник. Ч. 2 / за заг. редакцією С.М. Яшанова ; Мін-во освіти і науки, молоді та спорту України, Нац. пед. ун-т імені М. П. Дргагоманова. Київ : Вид-во НПУ імені М. П. Драгоманова, 2014. 113 с.

Співаковський О. В. Особливості управління ІТ у вищих навчальних закладах. *Комп'ютер у школі та сім'ї*. 2008. № 4. С. 6–9.

Спірін О.М. Методологічні засади розвитку сучасних систем вищої освіти. *Вісн. Житомир. держ. ун-ту.* 2005. N 20. C. 104-109.

Тверезовська Н. Т. Міжнародний досвід використання освітніх мереж у навчальному процесі. *Інформатика та інформаційні технології в навчальних закладах*. 2008. № 6. С. 60–65.

Тимченко А. А., Триус Ю. В. Системний підхід до створення інформаційно-аналітичної системи контролю та оцінювання навчальної діяльності студентів ВНЗ // Весник Херсонского национального технического университета. Вып. 2(35). Херсон: ХНТУ, 2009. С. 415-419.

Тихонов А. М. Средства коммуникации в компьютерных сетях и их использование в учебном процессе. *Вестник Московского университета*. *Серия 20, Педагогическое образование*. 2008. N 4. С. 100-106.

Трегуб І. Г., Яшанов С. М. Матеріали та елементна база інформаційної

техніки : навчальний посібник. Київ: НПУ, 2006. 369 с.

Управління IT вищих навчальних закладів: як інформаційні технології допомагають зробити управлінння ефективним : методичний посібник / Співаковський [та ін. ]. Херсон : Айлант, 2006. 356 с.

Формування інформаційного освітнього простору в процесі модернізації середньої загальної освіти : світові тенденції : монографія / [В. Ю. Биков, О. О. Гриценчук, С. М. Іванова та ін. ]; за заг. ред. проф. В. Ю. Бикова. Київ : «Педагогічна думка», 2007. 292 с.

Фридланд А. Я. Информатика: процессы, системы, ресурсы. Москва : БИНОМ Лаборатория знаний, 2003. 232 с.

Фролов И. Н., Егоров А. И. Методология применения современных технических средств обучения : учебно-методическое пособие.[для студентів педвузов и учителей]. Пенза : «Академия Естествознания», 2008. 45 с.

Хоменко В. Г., Смоліна І. С. Формування професійних якостей у студентів при вивченні дисципліни «Застосування комп'ютерних технологій в управлінні виробництвом». *Проблеми інж.-пед. освіти* : зб. наук. пр. / Укр. інж.-пед. акад. Харків, 2009. Вип. 22-23. С. 200-204.

Хоменко С. В. Застосування комп'ютерних технологій в процесі формування економічних знань у майбутніх інженерів-педагогів. *Проблеми інж.-пед. освіти* : зб. наук. пр. / Укр. інж.-пед. акад. Харків., 2009. Вип. 22- 23. С. 283-288.

Янковська Л. А. Інтерактивна освіта в питаннях та відповідях. *Інформатика в школі*. Харків : ТОВ «Видавнича група «Основа», 2010. №5. С. 2-3.

Яшанов С. М. Віртуальні машини в системі інформаційно-навчального середовища вищого закладу освіти. *Інформаційні технології і засоби навчання* : електронне наукове фахове видання / Ін-т інформ. технологій і засобів навчання АПН України, Ун-т менеджменту освіти АПН України; гол. ред.: В. Ю. Биков. 2010. № 2(16). URL: http://www.ime.eduua.net/em16/emg.html. (дата звернення 09.03.2015).

Яшанов С. М. Загальні принципи створення і використання Інтернетресурсів у навчально-виховному процесі вищого закладу освіти. *Сучасне навчальне обладнання: інновації, технології, досвід* : зб. наук. праць за матеріалами Всеукраїнської наук.-практ. конф., 25-26 лют. 2010 р. / М-во освіти і науки України, Сумськ. обл. інст. післядипл. пед. осв. [та ін.]. Суми : РВВ СОІППО, 2010. С. 94-96.

Яшанов С. М. Інноваційні підходи до створення сайтів навчальнометодичної спрямованості у галузі технологічної освіти. *Науковий часопис НПУ імені М. П. Драгоманова. Серія 17. Теорія і практика навчання та виховання* : збірник наукових праць. Київ : Вид-во НПУ імені М. П. Драгоманова, 2009. Вип. 10. С. 175-180.

Яшанов С. М. Інформатична компетентність учителя трудового навчання в контексті Болонського процесу. *Освітні вимірювання в інформаційному суспільстві* : зб. наук. праць за матеріалами між нар. наук. прак. конф. 26-29 травня 2010 р. / М-во освіти і науки України, Націон. пед. ун-т імені М.П. Драгоманова [та ін.]. Київ : НПУ, 2010. С. 132-133.

Яшанов С. М. Концептуальні засади проектування системи інформатичної підготовки майбутніх учителів в умовах компетентнісного підходу. *Міжнародний науковий форум: соціологія, психологія, педагогіка, менеджмент* : збірник наукових праць. Київ : ТОВ «НВП Інтерсервіс», 2015. Вип. 17. С. 181-190.

Яшанов С. М. Особливості використання хмарних технологій у професійній підготовці вчителів. *Матеріали І Міжнародної наук. - практ. конф. (дистанційної) «Професійна підготовка студентів — освітня складова суспільного розвитку» (Київ, 5 грудня 2012 року)* / За заг. ред. проф. І. М. Ковчиної. Київ : НПУ імені М.П. Драгоманова, 2012. С. 12-13.

Яшанов С. М. Особливості організації навчального процесу в умовах професійно-орієнтованого інформаційного середовища. *Педагогічний дискурс* : зб. наук. праць / гол. ред. І. М. Шоробура. Хмельницький : ХГПА, 2010. Вип. 7. С. 245-249.

Яшанов С. М. Проблеми формування та перспективи розвитку інформаційно-освітнього середовища закладів педагогічної освіти. *Інформатика та інформаційні технології*. 2012. №2. С.16-23.

Яшанов С. М. Система інформатичної підготовки майбутніх учителів трудового навчання : монографія / за наук. ред. акад. М. І. Жалдака. Київ : Вид-во НПУ імені М. П. Драгоманова, 2010. 486 с.

Яшанов С. М. Системний підхід в інформатичній підготовці майбутніх учителів технологій. *Науковий часопис НПУ імені М. П. Драгоманова. Серія 17 : Теорія і практика навчання та виховання* : збірник наукових праць. Київ : Вид-во НПУ імені М. П. Драгоманова, 2011. Випуск 17. С. 133-143.

Яшанов С. М. Цифровые лаборатории FourierEdu. Лабораторный практикум : учебное пособие / С. Кайсын и др. Кишинев : Ин-т непрерывного образования, 2014. 247 с.

Яшанов С. М. Інтернет-технології в модернізації системи освіти та розвитку компонентів змісту діяльності вчителя. *Науковий часопис НПУ імені М. П. Драгоманова. Серія 5. Педагогічні науки: реалії та перспективи*.: збірник наукових праць. Київ : Вид-во НПУ імені М. П. Драгоманова, 2009. Вип. 17. С. 294-300.

Яшанов С. М. Організація навчального процесу на базі технології www у вищому закладі освіти. *Наукові записки*: [збірник наукових статей] / М-во освіти і науки України; Нац. пед. ун-т імені М.П. Драгоманова; укл.: П. В. Дмитренко, Л. Л. Макаренко. Київ : Вид-во НПУ імені М. П. Драгоманова, 2007. С. 186-193.

Яшанов С. М., Абільтарова Е. Н., Корець М. С. Основи охорони праці. Частина ІІ : Основи безпеки праці, пожежної безпеки Київ : Вид-во НПУ імені М. П. Драгоманова, 2012. 588 с.

Яшанов С. М., Трегуб І. Г., Корець М. С. Матеріалознавство інформаційної техніки : навчально-методичний посібник. Київ : Вид-во НПУ імені М. П. Драгоманова, 2012. 588 с.

Яшанов С. М., Трегуб О. Д. Методична допомога до віртуальних лабораторних робіт з МЕБІТ : навчально-методичний посібник. Київ : Вид-во НПУ імені М. П. Драгоманова, 2014. 69 с.

Яшанов С. М., Яшанов М. С. Сучасні інформаційні технології в освіті : навчально-методичний посібник. Київ : Вид-во НПУ імені М. П. Драгоманова, 2014. 158 с.

Яшанов С. М., Яшанов М. С., Лазаренко Г. С. Компьютерное документоведение : учебно-методическое пособие для иностранных студентов. Ч 1 : Теоретические основы. Киев : Изд-во НПУ имени М. П. Драгоманова, 2016. 376 с.

Яшанов С. М., Яшанов М. С., Лазаренко Г. С. Компьютерное документоведение : учебно-методическое пособие для иностранных студентов. Ч 2 : практикум. Киев : Изд-во НПУ имени М. П. Драгоманова, 2016. 234 с.

Яшанов С. М. Практикум з освітніх Інтернет-технологій : навчальнометодичний посібник. Київ : Вид-во НПУ імені М. П. Драгоманова, 2010. 487 с.

Яшанов С. М., Семенов І. В. Створення мультимедійних презентацій. методичні рекомендації. Київ : Вид-во НПУ імені М. П. Драгоманова, 2006. 46 с.

Яшанов С. М., Смекалін І. М. Комп'ютерне тестування : навчальнометодичний посібник. Київ : Вид-во НПУ імені М.П. Драгоманова, 2008. 84 с.

#### **ДОДАТКИ**

### **Додаток А**

### **Орієнтовна тематика бакалаврських робіт**[1,](http://ito.vspu.net/SAIT/inst_kaf/kafedru/matem_fizuka_tex_osv/www/duplomni_rob/html/blank_version/Dokumentu/met_rek_dip_rob.htm#_ftn1) **пропонована кафедрою інформаційних систем і технологій**

Розвиток професійних компетентностей на основі комплексного використання ІКТ на уроках з фахових дисциплін у професійно-технічних навчальних закладах.

Розвиток пізнавальної активності учнів на основі ІКТ на уроках з фахових дисциплін у професійно-технічних навчальних закладах.

Особистісно зорієнтована педагогічна взаємодія вчителя й учнів під час комп'ютерного навчання фахових дисциплін у професійно-технічних навчальних закладах.

Методика застосування комп'ютерних технологій на уроках з фахових дисциплін у професійно-технічних навчальних закладах.

Методика застосування комп'ютерного контролю знань учнів з фахових дисциплін у професійно-технічних навчальних закладах.

Особливості комп'ютерного контролю знань з фахових дисциплін у професійно-технічних навчальних закладах.

Особливості розробки і впровадження в процес технологій електронних видань на CD-ROM у професійно-технічних навчальних закладах.

Педагогічні аспекти формування технічних понять у діалоговій системі дистанційного навчання фахових дисциплін у професійно-технічних навчальних закладах.

Експертні системи як засіб формування якісних знань учнів у професійно-технічних навчальних закладах.

Розробка універсальної комп'ютерної контролюючої програми і методика її застосування на уроках з фахових дисциплін у професійнотехнічних навчальних закладах.

Розробка універсальної комп'ютерної тест-програми для перевірки знань учнів і методика її використання на уроках з фахових дисциплін у професійно-технічних навчальних закладах.

Електронний підручник – новий дидактичний засіб у професійнотехнічних навчальних закладах.

Комплексне застосування комп'ютерного моделювання у технічній творчості учнів у професійно-технічних навчальних закладах.

Конструювання дизайну виробу за допомогою персонального комп'ютера.

Контроль знань учнів з фахових дисциплін у професійно-технічних навчальних закладах за допомогою персональних комп'ютерів.

Застосування комп'ютерних технологій для створення дидактичних матеріалів у професійно-технічних навчальних закладах.

Застосування комп'ютерних технологій на уроках виробничого навчання у професійно-технічних навчальних закладах.

Застосування комп'ютерних технологій з метою підвищення якості фахових знань під час підготовки майстра виробничого навчання.

Активізація навчально-пізнавальної діяльності учнів з фахових дисциплін засобами комп'ютерної техніки у професійно-технічних навчальних закладах.

Методика використання Microsoft Power Point на уроках з фахових дисциплін у професійно-технічних навчальних закладах.

Методика використання мультимедіа-проектора в процесі навчання фахових дисциплін у професійно-технічних навчальних закладах.

Використання комп'ютерної техніки у технічній творчості учнів професійно-технічних навчальних закладів.

Використання програмних засобів мультимедіа у професійно-технічних навчальних закладах.

Методика застосування комп'ютерного моделювання у процесі застосування учнями нових знань з фахових дисциплін у професійнотехнічних навчальних закладах.

Використання комп'ютерних технологій у позакласній роботі учнів професійно-технічних навчальних закладів.

Використання комп'ютерів для виготовлення дидактичних матеріалів з професійно-орієнтованих дисциплін у професійно-технічних навчальних закладах.

Використання телекомунікаційних проектів як засобу забезпечення професійної спрямованості вивчення професійно-орієнтованих дисциплін у професійно-технічних навчальних закладах.

Дидактичні вимоги щодо проведення занять в навчальних майстернях у професійно-технічних навчальних закладах із застосуванням ІКТ.

Експертні системи при навчанні професійно-орієнтованих дисциплін у професійно-технічних навчальних закладах.

Засоби сучасної електроніки і комп'ютерної техніки в навчальному експерименті у професійно-технічних навчальних закладах.

Застосування елементів комп'ютерної гри у професійно-технічних навчальних закладах.

Активізація пізнавальних інтересів учнів засобами комп'ютерних дидактичних ігор.

Активізація пізнавальної діяльності учнів у професійно-технічних навчальних закладах засобами комп'ютерних технологій.

Використання INTERNET у технічній творчості учнів у професійнотехнічних навчальних закладах.

Використання електронно-обчислювальної техніки і відеотехніки на уроках з фахових дисциплін у професійно-технічних навчальних закладах.

Застосування мультимедійних технологій у підготовці майстра виробничого навчання до проведення занять з фахових дисциплін.

Застосування сучасних комп'ютерних технологій як засобу розвитку творчого мислення учнів на уроках з фахових дисциплін у професійнотехнічних навчальних закладах.

Розвиток пізнавальної самостійності учнів засобами комп'ютерної техніки на уроках з фахових дисциплін у професійно-технічних навчальних закладах.

Застосування графічних редакторів для створення роздаткових дидактичних матерів при навчанні професійно-орієнтованих дисциплін у професійно-технічних навчальних закладах..

Застосування електронних підручників з фахових дисциплін у професійно-технічних навчальних закладах.

Розвиток самостійності учнів засобами інтерактивної технології (комп'ютерної гри) на уроках з фахових дисциплін у професійно-технічних навчальних закладах.

Здійснення контролю знань учнів з фахових дисциплін у професійнотехнічних навчальних закладах засобами мультимедійних технологій.

Здійснення профорієнтаційної роботи засобами комп'ютерної техніки.

Інформаційні технології як засіб активізації пізнавальної діяльності учнів на уроках з фахових дисциплін у професійно-технічних навчальних закладах.

Комп'ютер як засіб організації навчально-пізнавальної діяльності учнів у професійній підготовці учнів професійно-технічних закладів освіти.

Комп'ютерна графіка на уроках з фахових дисциплін у професійнотехнічних навчальних закладах.

Методи створення й організації електронних гіпертекстових систем і методика їхнього використання на уроках з фахових дисциплін у професійнотехнічних навчальних закладах.

Методика організації самостійної роботи учнів з комп'ютерними моделюючими програмами з фахових дисциплін у професійно-технічних навчальних закладах.

Методичні основи впровадження телекомунікаційних технологій у професійно-технічних навчальних закладах.

Мультимедіа як ефективний дидактичний засіб у професійно-технічних навчальних закладах.

Мультимедіа як засіб підвищення ефективності навчання фахових дисциплін у професійно-технічних навчальних закладах.

Наочні посібники на базі комп'ютерної техніки на уроках з фахових дисциплін у професійно-технічних навчальних закладах.

Педагогічні основи використання ІТКТ як одного з шляхів підвищення якості знань учнів у процесі професійної підготовки у професійно-технічних навчальних закладах.

Педагогічні основи використання комп'ютерного моделювання як засобу наочності на уроках з фахових дисциплін у професійно-технічних навчальних закладах..

Підвищення якості навчання учнів в умовах застосування комп'ютерних технологій (на прикладі конкретної дисципліни з фаху).

Практика створення сучасних навчальних мультимедіасистем і методика їхнього використання на уроках з фахових дисциплін у професійнотехнічних навчальних закладах.

Профорієнтаційна робота із учнями на уроках з фахових дисциплін у професійно-технічних навчальних закладах.

Розвиток пізнавальної активності учнів у професійно-технічних навчальних закладах засобами мультимедійних технологій.

Розвиток пізнавальної діяльності засобами комп'ютерної педагогічної гри на уроках з фахових дисциплін у професійно-технічних навчальних закладах.

Розвиток творчих здібностей з фахових дисциплін у професійнотехнічних навчальних закладах засобами INTERNET.

Розвиток творчих здібностей учнів на уроках з фахових дисциплін у професійно-технічних навчальних закладах засобами електронних підручників.

Розробка засобів для комп'ютерного контролю знань учнів з фахових дисциплін у професійно-технічних навчальних закладах.

Розробка і виготовлення комплекту дидактичних матеріалів з фахових дисциплін у професійно-технічних навчальних закладах засобами комп'ютерних технологій.

Педагогічні умови застосування комп'ютерних тестів для контролю навчально-пізнавальної діяльності у професійній підготовці учнів професійно-технічних закладів освіти.

Персональний комп'ютер – інформаційно-пошуковий комплекс у професійній підготовці учнів професійно-технічних закладів освіти.

Підвищення якості знань учнів засобами ІТКТ на уроках з фахових дисциплін у професійно-технічних навчальних закладах.

Розробка і створення інформаційно-пошукової системи з фахових дисциплін у професійно-технічних навчальних закладах.

Розробка комплексу засобів навчання з фахових дисциплін у професійно-технічних навчальних закладах. засобами комп'ютерних технологій.

Розробка комплексу засобів навчання з фахових дисциплін у професійно-технічних навчальних закладах. за допомогою Power Point.

Створення комп'ютерного навчального середовища для навчальнодослідницької роботи на уроках з фахових дисциплін у професійно-технічних навчальних закладах.

Технологія розробки і методика використання Web-сайту з фахових дисциплін у професійно-технічних навчальних закладах.

Управління навчальною діяльністю учнів з фахових дисциплін у професійно-технічних навчальних закладах за допомогою комп'ютерних засобів.

Формування основ інформаційної культури в учнів на уроках з фахових дисциплін у професійно-технічних навчальних закладах з використанням середовища електронного підручника.

Розвиток творчої активності учнів у професійно-технічних навчальних закладах засобами мультимедійних технологій.

Розвиток творчої особистості учня засобами комп'ютерних ігор на уроках з фахових дисциплін у професійно-технічних навчальних закладах.

Розробка електронного комплексу засобів навчання з фахових дисциплін у професійно-технічних навчальних закладах.

Розробка електронного посібника з фахових дисциплін у професійнотехнічних навчальних закладах.

Формування у учнів професійно-технічних навчальних закладів технічних понять засобами мультимедіа.

Використання комп'ютерних технологій для контролю і корекції знань учнів з фахових дисциплін у професійно-технічних навчальних закладах.

Використання комп'ютерних технологій під час вивчення фахових дисциплін у професійно-технічних навчальних закладах.

Використання ІКТ під час самостійного опрацювання навчального матеріалу з фахових дисциплін у професійно-технічних навчальних закладах.

[1](http://ito.vspu.net/SAIT/inst_kaf/kafedru/matem_fizuka_tex_osv/www/duplomni_rob/html/blank_version/Dokumentu/met_rek_dip_rob.htm#_ftnref1) Наведений перелік не охоплює всіх тем, які можуть рекомендуватись для написання бакалаврських робіт. Він є тільки орієнтиром, яким повинні керуватись у процесі розробки тематики бакалаврських робіт на кафедрі. Але спрямування бакалаврських робіт у будь-якому випадку має бути психологопедагогічним або методичним і пов'язуватись із навчанням, розвитком і вихованням учнів професійно-технічних навчальних закладів із використанням комп'ютерних технологій.

### Додаток Б

### Зразок завдання на бакалаврську роботу

(повна назва вищого педагогічного закладу освіти)

"ЗАТВЕРДЖУЮ" Завідувач кафедри

 $\overline{\mathbf{G}}$  $, ,$ 20 p.

### ЗАВДАННЯ НА ВИКОНАННЯ БАКАЛАВРСЬКОЇ РОБОТИ

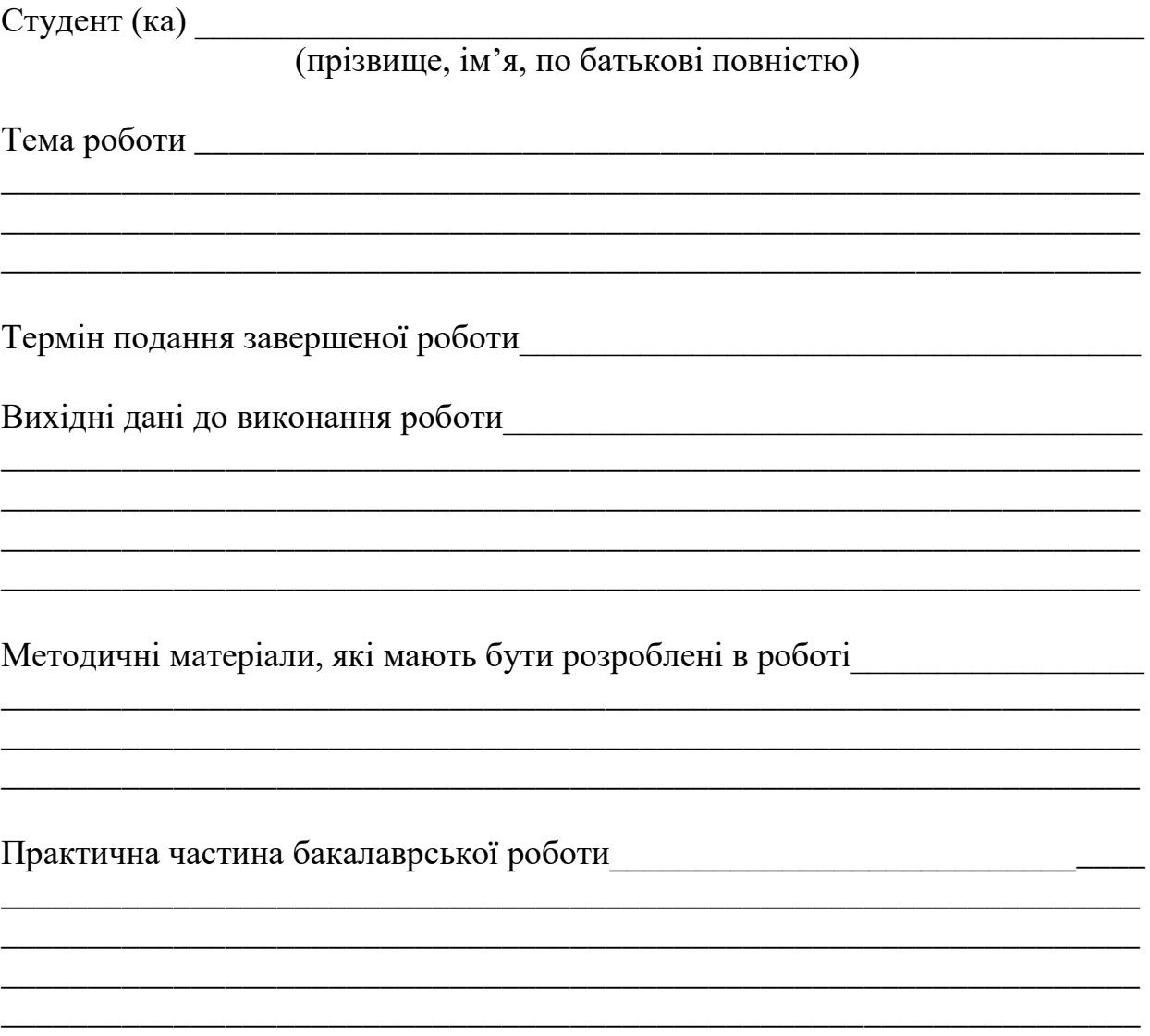

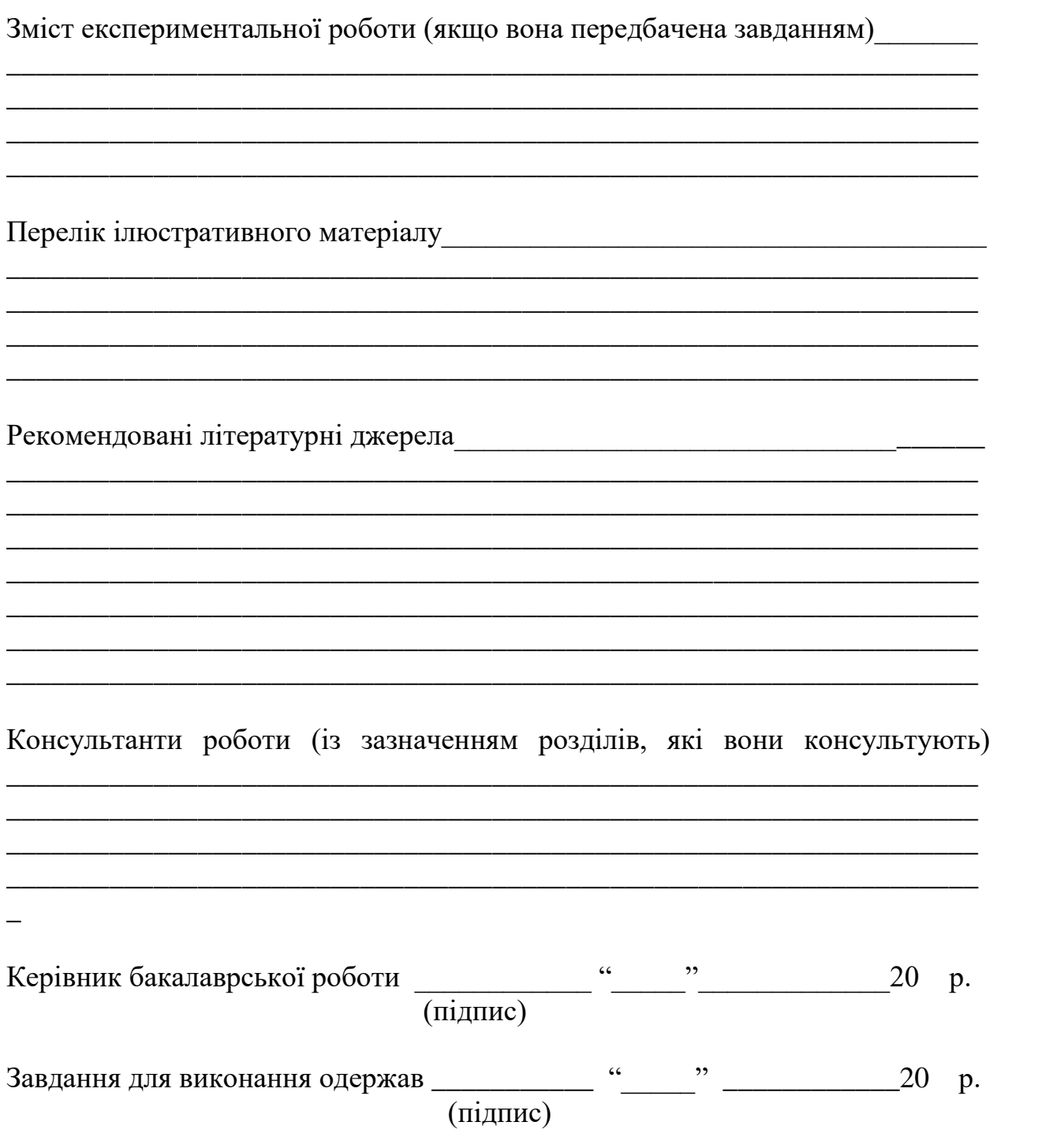

### **Додаток В**

### **Зразок титульного листа бакалаврської роботи**

#### МІНІСТЕРСТВО ОСВІТИ І НАУКИ УКРАЇНИ НАЦІОНАЛЬНИЙ ПЕДАГОГІЧНИЙ УНІВЕРСИТЕТ імені М. П. ДРАГОМАНОВА

(повне найменування інституту/ назва факультету)

(повна назва кафедри)

«До захисту допущено» завідуючий кафедрою

### Кваліфікаційна робота (проект)

(назва кваліфікаційної роботи відповідно до освітньо-кваліфікаційного рівня)

на тему

Виконав: студент \_\_\_ курсу, групи напряму підготовки (спеціальності)

(шифр і назва напряму підготовки, спеціальності)

(прізвище та ініціали)

Керівник

(прізвище та ініціали, науковий ступінь, вчене звання)

 $-20$  poky

Примітки:

1. Форму призначено титульною сторінкою кваліфікаційної роботи (проекту).

 $2.$ Формат бланка А4 (210 × 297 мм), 1 сторінка.

### **Додаток Д**

#### **Пам'ятка рецензентові бакалаврської роботи**

Отримавши бакалаврську роботу, рецензент зобов'язаний уважно прочитати пояснювальну записку та продивитись ілюстративні матеріали. У разі потреби рецензент може зустрітися з студентом і з'ясувати всі питання, що виникли у нього під час ознайомлення із бакалаврською роботою. Під час цієї зустрічі рецензент знайомить студента із зауваженнями і недоліками бакалаврської роботи, які, на його думку, мають місце в дослідженні.

Обсяг рецензії не обмежується. Вона повинна бути конкретною і лаконічною. Письмова рецензія на бакалаврську роботу повинна містити її всебічну об'єктивну характеристику.

На початку рецензії зазначається тема бакалаврської роботи, вказується, хто її автор і у якому вищому закладі освіти вона виконана. Далі у рецензії відображається:

1) загальна кількісна характеристика всіх частин бакалаврської роботи (кількість сторінок пояснювальної записки, кількість аркушів з ілюстративними матеріалами, що і в якій кількості становить її практичну частину);

2) аналіз відповідності змісту виконаної бакалаврської роботи бакалаврському завданню і повноти виконання окремих її частин;

3) характеристику розділів пояснювальної записки і оцінку їх якості, відповідність викладених у пояснювальній записці матеріалів до сучасних підходів у трудовому навчанні загальноосвітньої школи та технічному рівню сучасного виробництва;

4) якісну оцінку розуміння студентом психолого-педагогічних та методичних проблем галузі, його знань з основ сучасного виробництва;

5) характеристику наведеного в пояснювальній записці аналізу літературних джерел, оцінка його глибини і всебічності;

6) правильність виконаних у пояснювальній записці проектнорозрахункових робіт;

7) характеристику графічної частини бакалаврської роботи, оцінку її якості та відповідність оформлення чинним державним стандартам і нормативним положенням;

8) оцінку стилю викладу і грамотності тексту в бакалаврській роботі;

9) перелік позитивних якостей бакалаврської роботи, найбільш вдалих і цікавих її сторін.

10) перелік основних недоліків і помилок, якщо вони є в бакалаврській роботі;

11) відгук про роботу загалом і її відповідність загальним вимогам до бакалаврських робіт у вищому закладі освіти;

12) загальне враження про підготовленість студента до роботи за спеціальністю «Педагогіка і методика середньої освіти. Трудове навчання» на підставі аналізу поданої на рецензію бакалаврської роботи;

13) оцінка бакалаврської роботи за чотирьохбальною системою ("Відмінно", "Добре", "Задовільно", "Незадовільно").

Вказуючи на помилки та недоліки, рецензент зобов'язаний висловити власну точку зору на причини, що призвели до їх появи в бакалаврській роботі. Помилки та недоліки можуть бути не тільки наслідком неуважності чи недбалості студента, а й недостатнього рівня його підготовки.

Підпис рецензента засвідчується печаткою за місцем його роботи.

### **Додаток Е**

*Таблиця 1.*

### Приклади оформлення наукових джерел відповідно до вимог

ДСТУ 8302:2015 «Бібліографічне посилання. Загальні положення та

### правила складання», чинному від 01.07.2016 р.

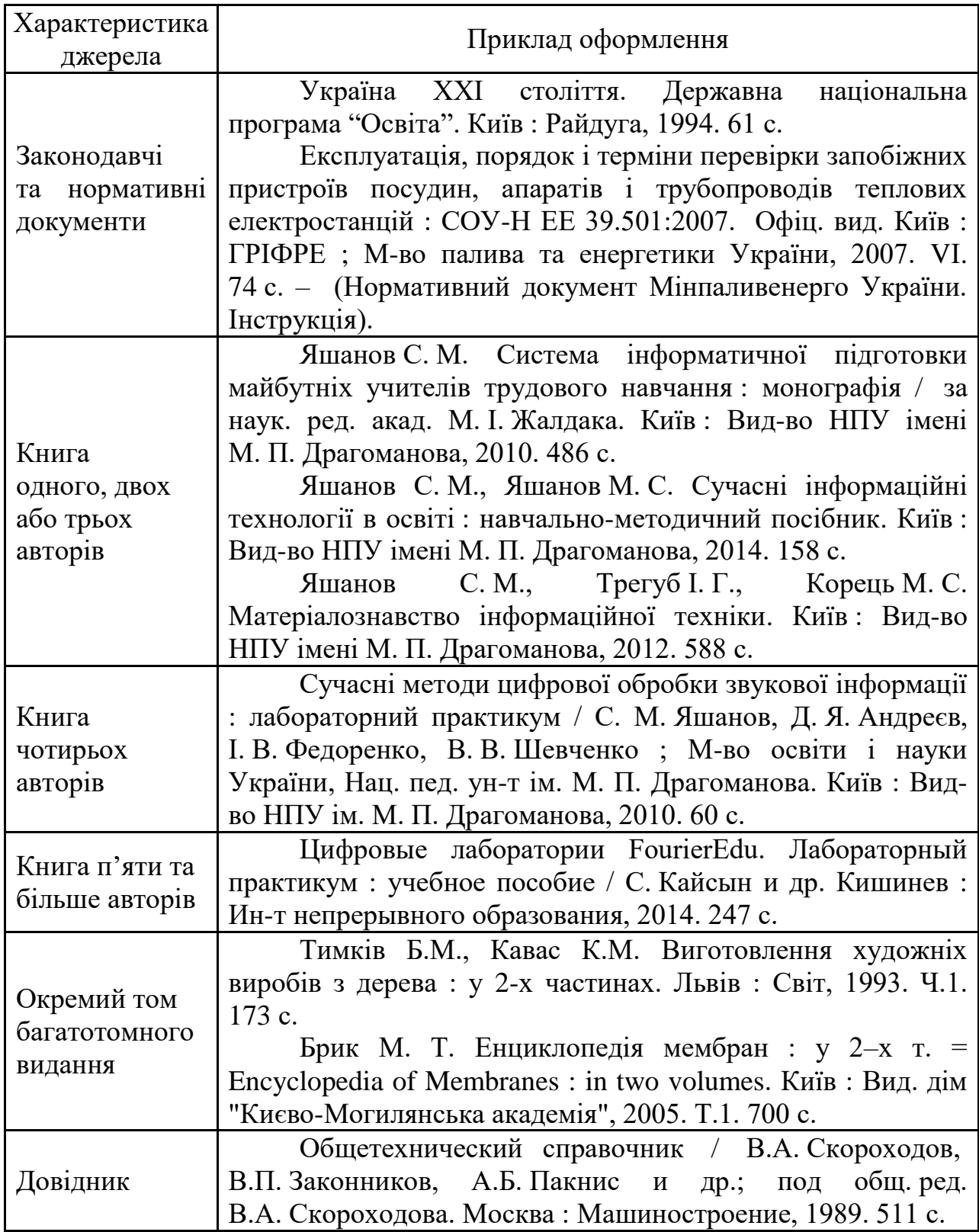

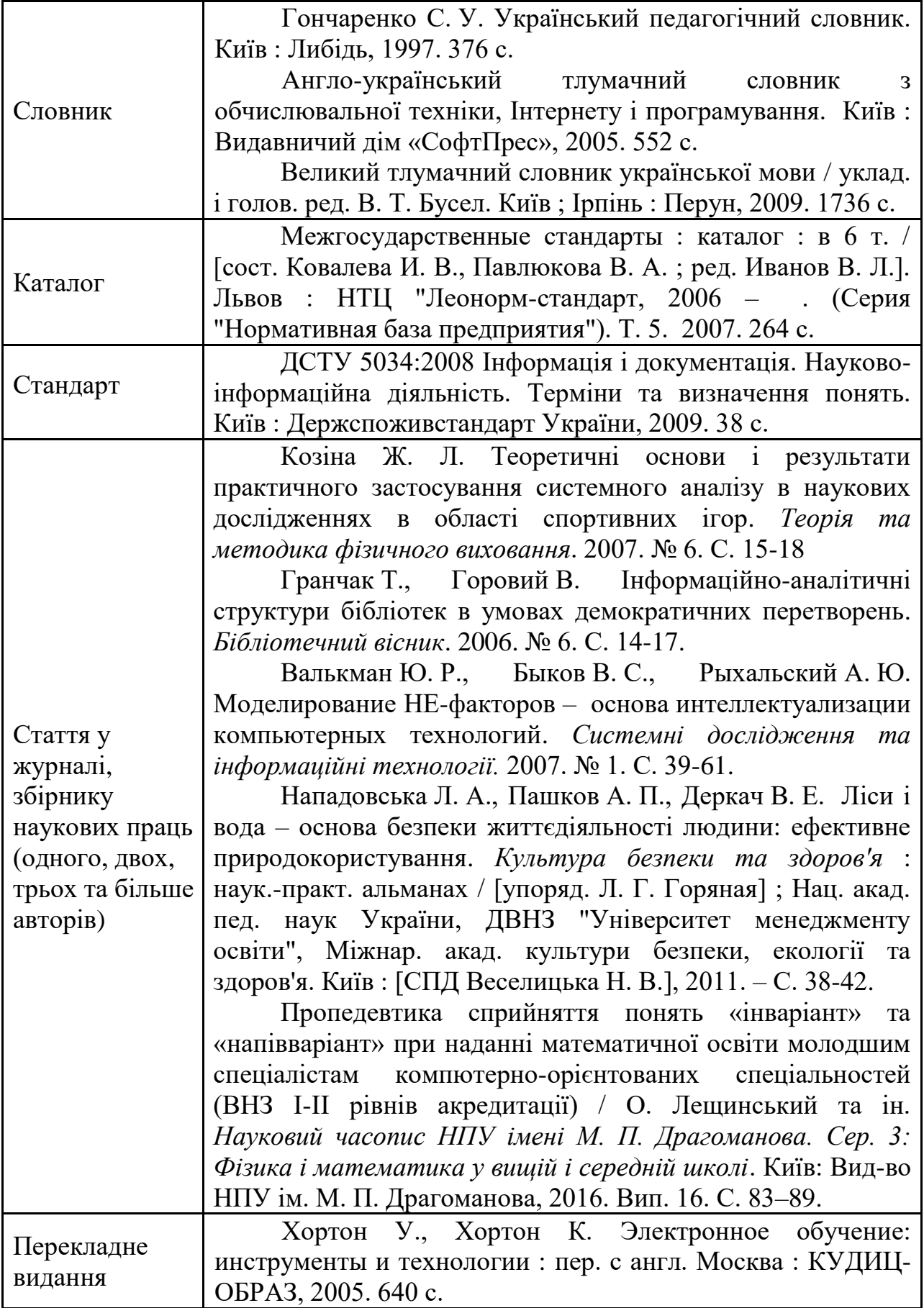

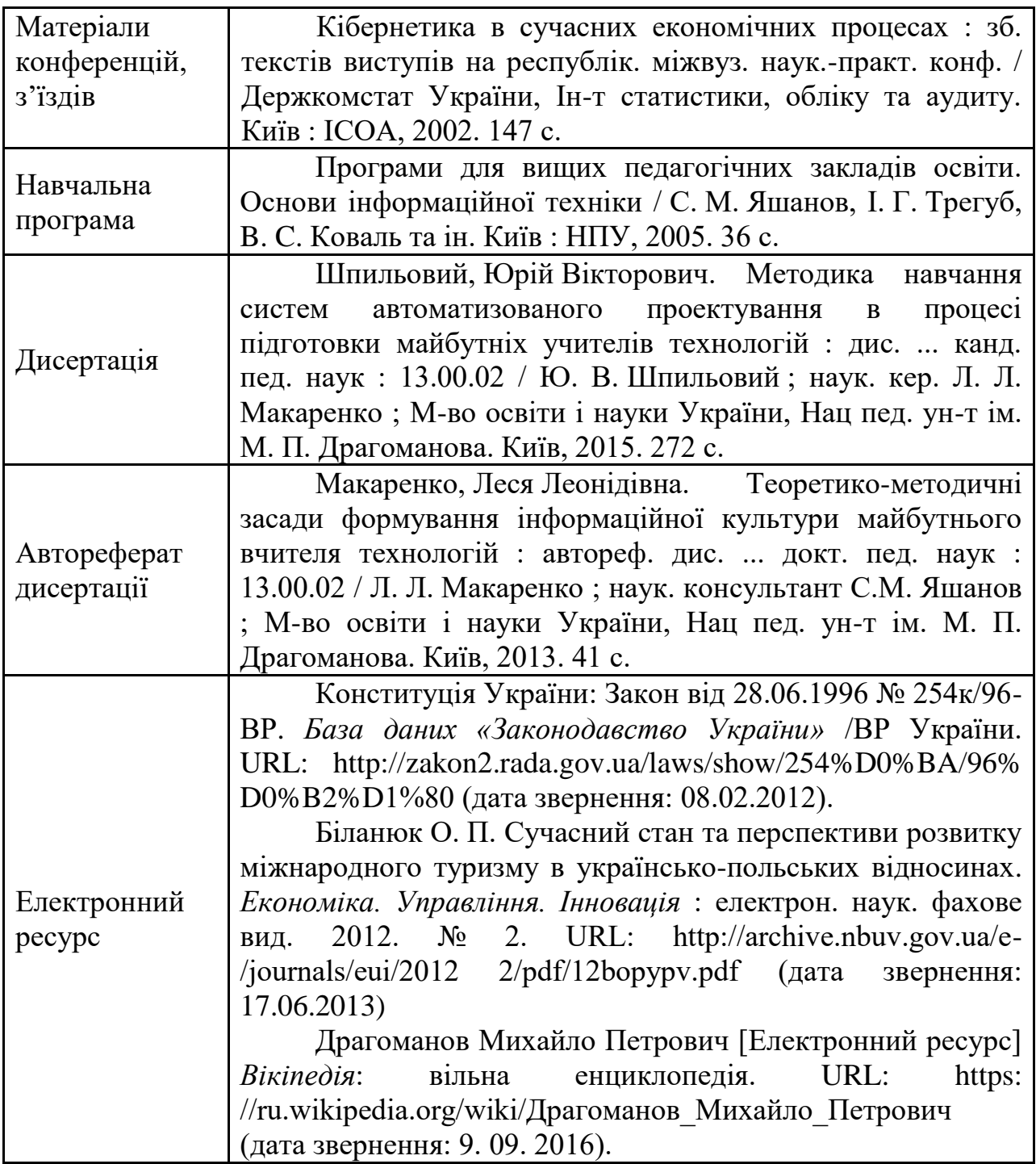

### **ЗМІСТ**

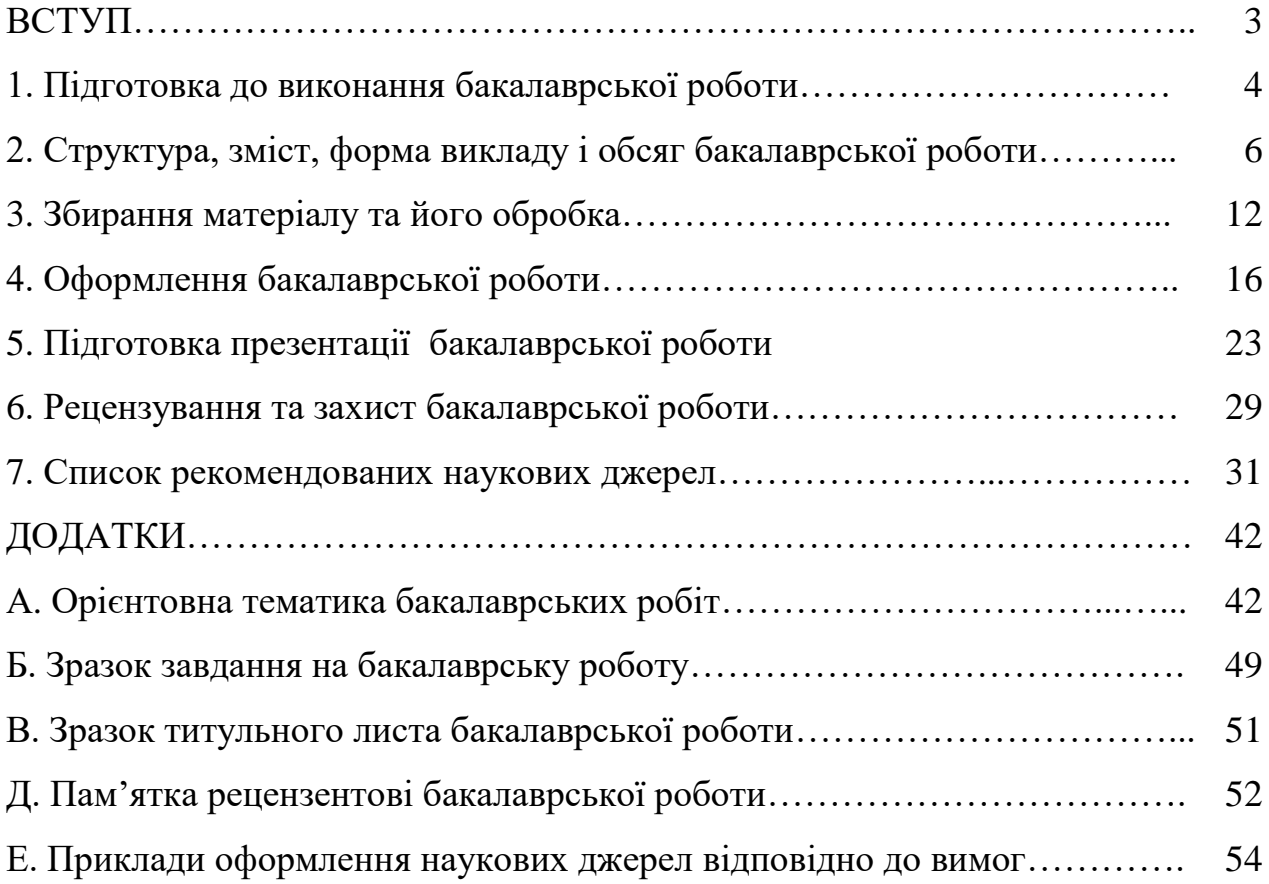

Навчально-методичне видання

## Кваліфікаційна робота з комп'ютерних технологій.

Методичні рекомендації

Для студентів освітнього ступеня «бакалавр» спеціальності "Професійне навчання. Комп'ютерні технології", які виконують кваліфікаційні (бакалаврські) роботи на кафедрі інформаційних систем і технологій Інженерно-педагогічного факультету

Укладачі:

Яшанов Сергій Микитович, доктор педагогічних наук, професор, завідувач кафедри інформаційних систем і технологій;

Яшанов Максим Сергійович, кандидат педагогічних наук, доцент кафедри інформаційних систем і технологій;